## **User's Guide**

# for the

#### **Geospatial Risk Analysis Tool**

**V 1.0.1**

Hongfei Hou Xiao-Ying Yu Patrick Royer Huiying Ren

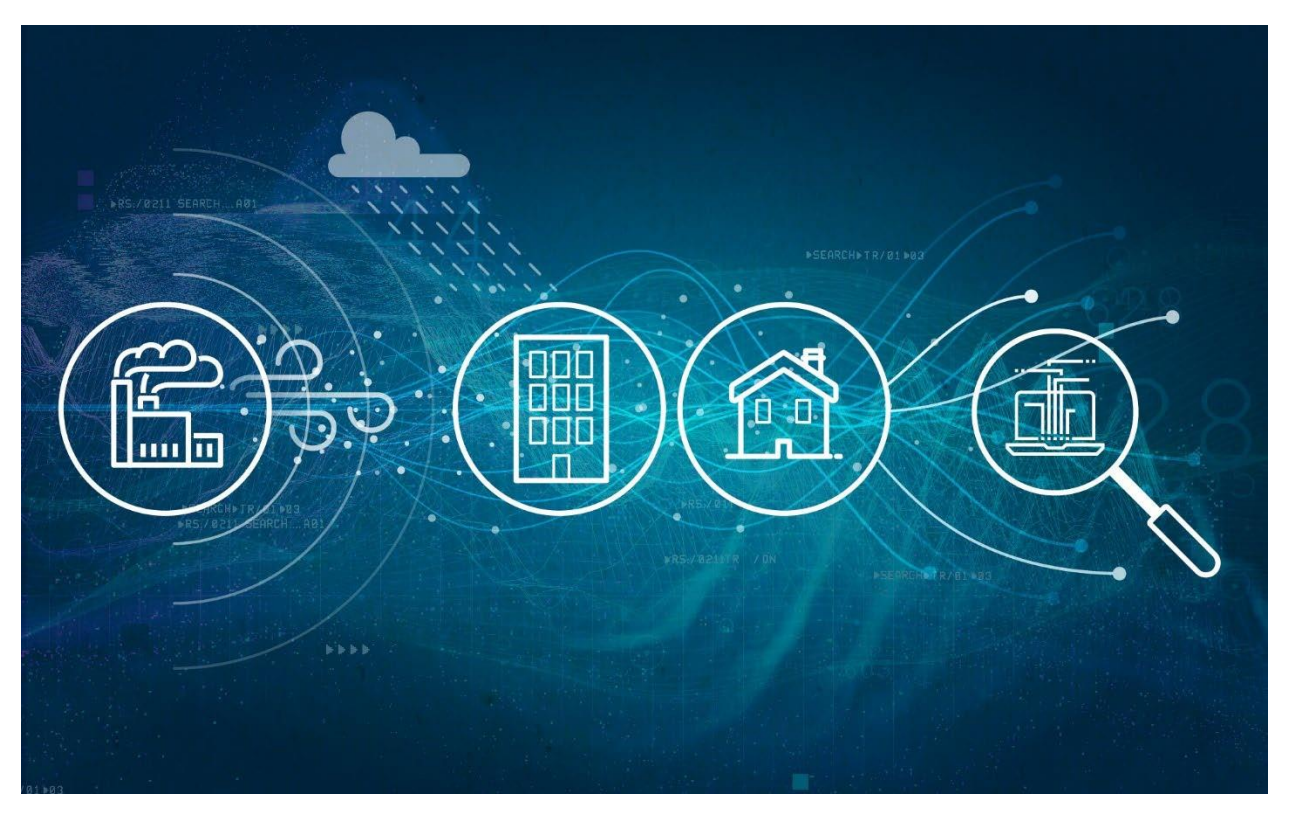

[Prepared f](http://bfl.pnnl.gov/)or the Department of Energy National Nuclear Security Administration

#### **DISCLAIMER**

This report was prepared as an account of work sponsored by an agency of the United States Government. Neither the United States Government nor any agency thereof, nor Battelle Memorial Institute, nor any of their employees, makes **any warranty, express or implied, or assumes any legal liability or responsibility for the accuracy, completeness, or usefulness of any information, apparatus, product, or process disclosed, or represents that its use would not infringe privately owned rights**. Reference herein to any specific commercial product, process, or service by trade name, trademark, manufacturer, or otherwise does not necessarily constitute or imply its endorsement, recommendation, or favoring by the United States Government or any agency thereof, or Battelle Memorial Institute. The views and opinions of authors expressed herein do not necessarily state or reflect those of the United States Government or any agency thereof.

#### PACIFIC NORTHWEST NATIONAL LABORATORY *operated by* BATTELLE *for the* UNITED STATES DEPARTMENT OF ENERGY *under Contract DE-AC05-76RL01830*

#### **Printed in the United States of America**

**Available to DOE and DOE contractors from the Office of Scientific and Technical Information, P.O. Box 62, Oak Ridge, TN 37831-0062; ph: (865) 576-8401 fax: (865) 576-5728 email[: reports@adonis.osti.gov](mailto:reports@adonis.osti.gov)** 

**Available to the public from the National Technical Information Service 5301 Shawnee Rd., Alexandria, VA 22312 ph: (800) 553-NTIS (6847) email: orders@ntis.gov [<https://www.ntis.gov/about>](https://www.ntis.gov/about) Online ordering[: http://www.ntis.gov](http://www.ntis.gov/)**

## **Contents**

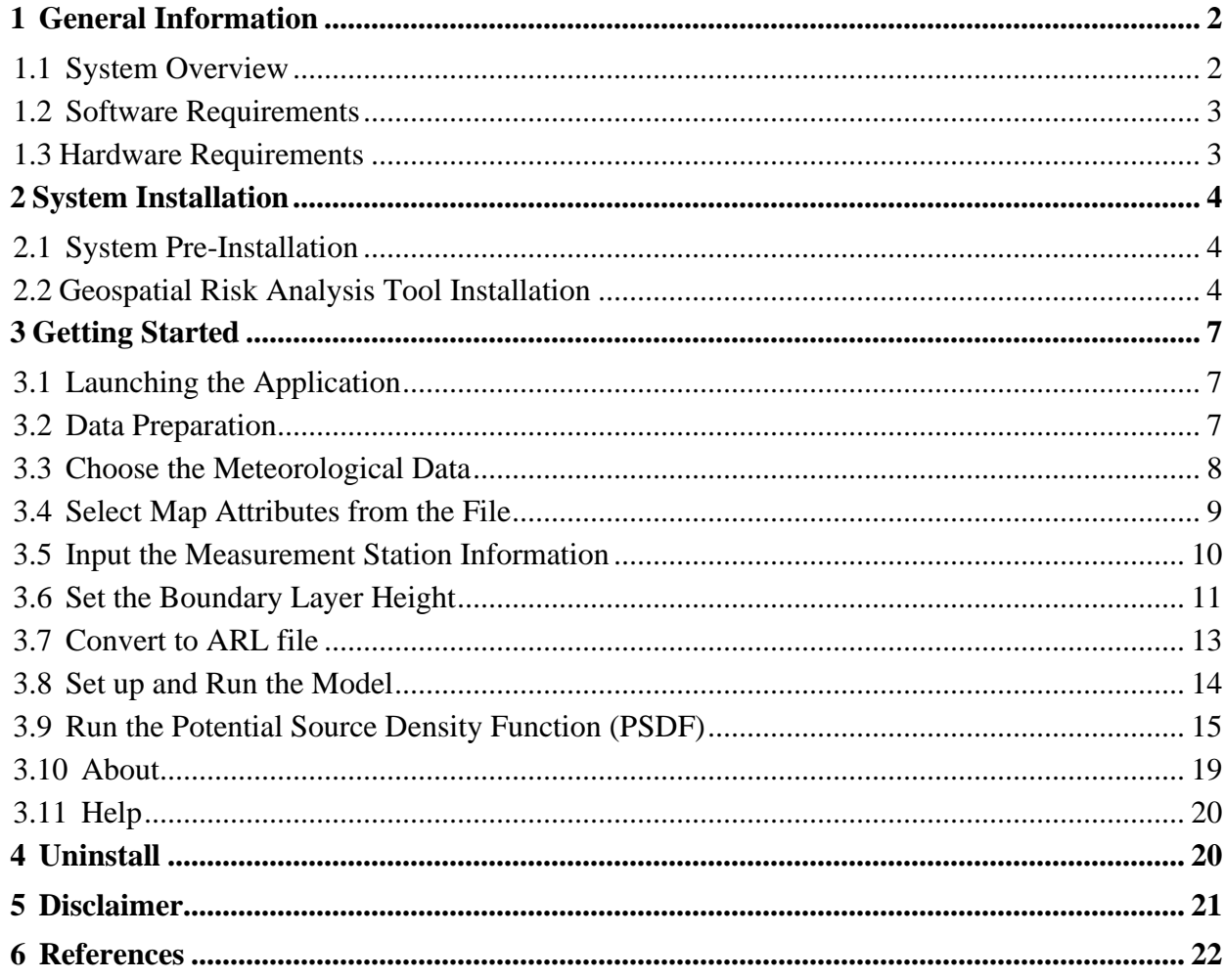

## **Table of Figures**

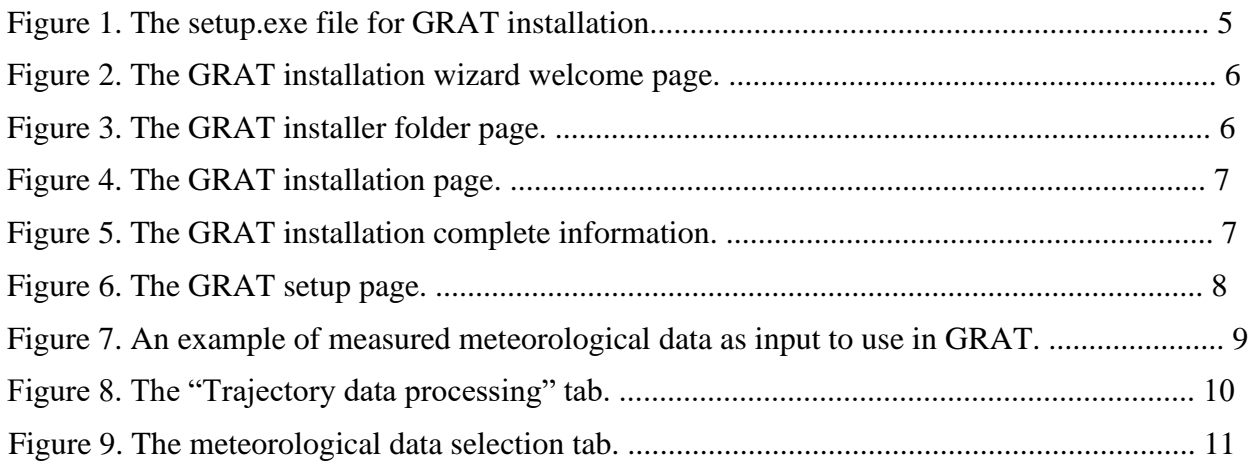

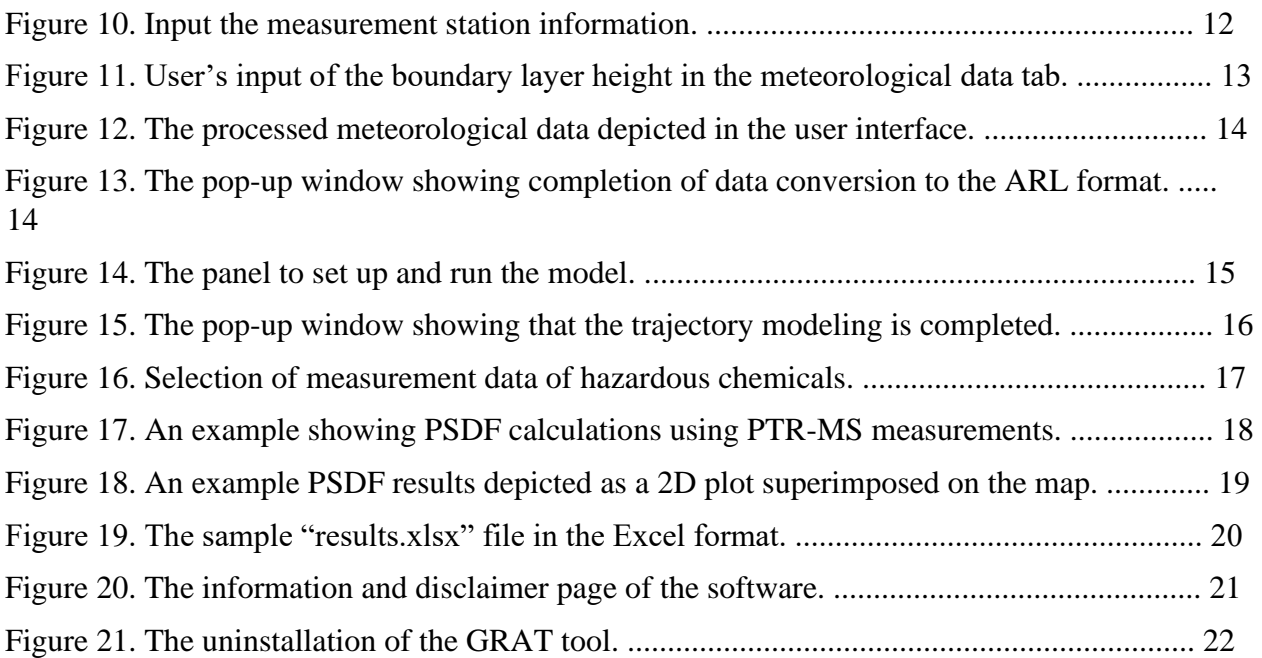

## <span id="page-3-0"></span>**1 General Information**

#### <span id="page-3-1"></span>**1.1 System Overview**

Performing back trajectory and forward trajectory using the Hybrid Single-Particle Lagrangian Integrated Trajectory Model (HYSPLIT) is a reliable approach for assessing particle transport after release among mid-field atmospheric models (Draxler et al. 2020; Stein et al. 2015). HYSPLIT has an externally facing online interface that allows non-expert users to run the model trajectories without requiring extensive training or programming. However, the existing HYSPLIT interface is limited if simulations have a large amount of meteorological data and timesteps that are not coincident. The existing HYSPLIT Graphical User Interface (GUI) does not easily permit computations of trajectories of a dataset of meteorological data in high temporal frequency. To improve the performance of trajectories computation from a large dataset and enhance risk analysis of the accidental release of material at risk, a Geospatial Risk Analysis Tool (GRAT-GUI) is created to allow large data sets to be processed instantaneously and provide ease of visualization (Hou et al., 2023). In order to perform safety analysis properly, the DOE standard recommends that at least five-years of meteorological data be used (DOE, 2014), therefore the ability to handle big data is highly necessary (Zhou et al., 2022).

The Geospatial Risk Analysis Tool (GRAT) is developed by the Pacific Northwest National Laboratory (PNNL) in collaboration with Oak Ridge National Laboratory (ORNL). This software package is designed to enable batch processing of the Hybrid Single-Particle Lagrangian Integrated Trajectory (HYSPLIT), an open source software developed by the [National Oceanic](https://en.wikipedia.org/wiki/National_Oceanic_and_Atmospheric_Administration) [and Atmospheric Administration](https://en.wikipedia.org/wiki/National_Oceanic_and_Atmospheric_Administration) (NOAA) [Air Resources Laboratory](https://en.wikipedia.org/wiki/Air_Resources_Laboratory) and the [Australian Bureau](https://en.wikipedia.org/wiki/Bureau_of_Meteorology) [of Meteorology Research Center](https://en.wikipedia.org/wiki/Bureau_of_Meteorology) [i](https://en.wikipedia.org/wiki/Bureau_of_Meteorology)n 1998 for computation of air parcel trajectories, transport, and dispersion. Specifically, the function of trajectory prediction is used in this tool. PSDF is an improved statistical function based on the well-known Potential Source Contribution Function (PSCF) in establishing the air pollutant source and receptor relationship (Pekney et al., 2006; Ren

et al., 2019). Performing this analysis requires a range of meteorological and pollutant concentration measurements to be statistically meaningful.

GRAT is used to batch process meteorological data into ARL format to permit more rapid trajectory calculations. While the HYSPLIT GUI limits users to convert meteorological data up to six time stamp points per operation, GRAT allows users to convert a significantly large amount of data within one operation. For example, 10 years of meteorological data can be converted within 5 minutes using a standalone personal computer. When coupled trajectory results with the Potential source distribution function (PSDF), GRAT can be used to determine the areas influenced by the emission of hazardous chemicals.

#### <span id="page-4-0"></span>**1.2 Software Requirements**

The GRAT will run using any of the following operating systems:

- Windows 10 64bits Software:
- Python 3. x with the following packages:
- o numpy o openpyxl o scipy o matplotlib o basemap o basemap-datahires o daal4py

### <span id="page-4-1"></span>**1.3 Hardware Requirements**

Systems running the SFC software require:

- At least Pentium 233-megahertz (MHz) processing
- At least 64 megabytes (MB) of RAM (128 MB recommended)
- At least 1.5 gigabytes (GB) of available space on the hard disk.

# <span id="page-5-0"></span>**2 System Installation**

### <span id="page-5-1"></span>**2.1 System Pre-Installation**

To assure proper performance of GRAT, HYSPLIT and Python need to be installed in the computer that will be used for using GRAT. Users can download HYSPLIT from <https://www.ready.noaa.gov/HYSPLIT.php> [a](https://www.ready.noaa.gov/HYSPLIT.php)nd extract it to C:\HYSPLIT. They can also download Python from [https://www.python.org/downloads/,](https://www.python.org/downloads/) and follow installation instructions. Then they can use PIP to install the following Python packages: numpy, openpyxl, scipy, matplotlib, basemap, basemap-data-hires, daal4py.

## <span id="page-5-2"></span>**2.2 Geospatial Risk Analysis Tool Installation**

A compressed file will be provided for the GRAT program installation.

**Step 1:** Navigate to the installation file location.

**Step 2**. Unzip the compressed file to a local folder. Two files are required for installation:

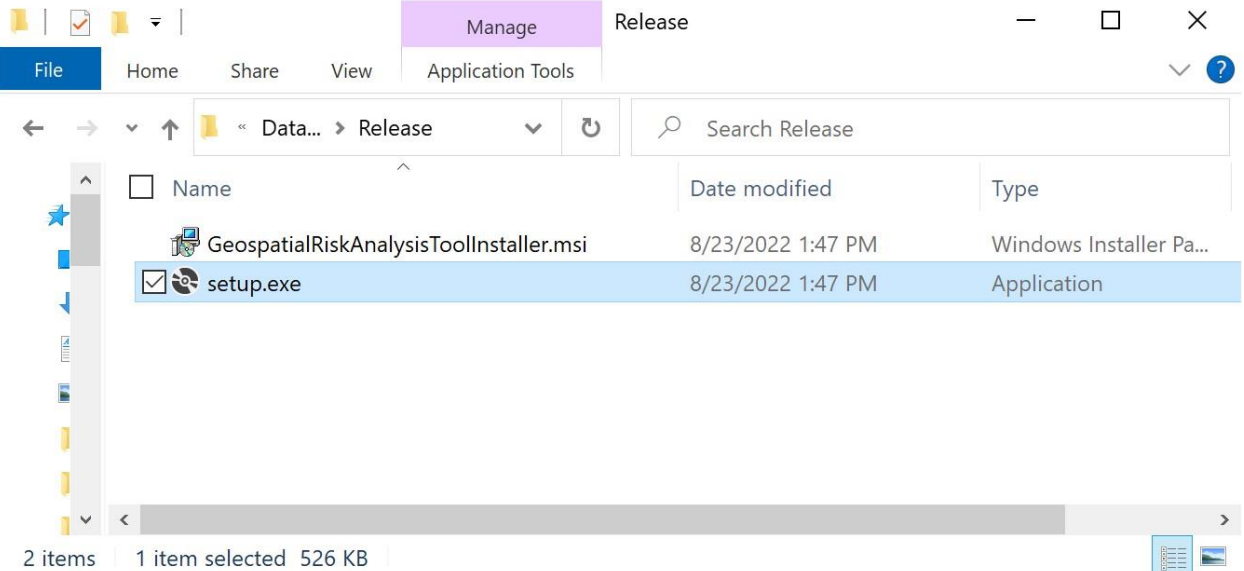

**Figure 1.** The setup.exe file for GRAT installation.

**Step 3:** Double-click the "setup.exe" file to begin the installation process. The Setup Wizard will begin the installation process, as depicted in the following figures.

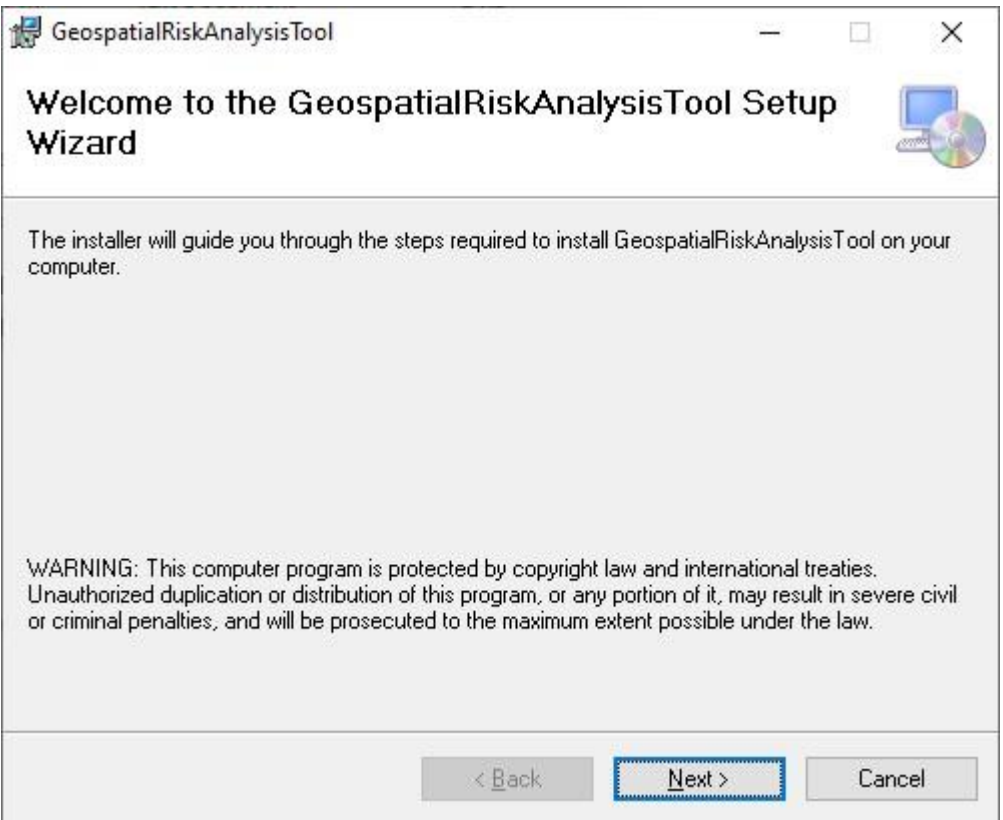

**Figure 2.** The GRAT installation wizard welcome page.

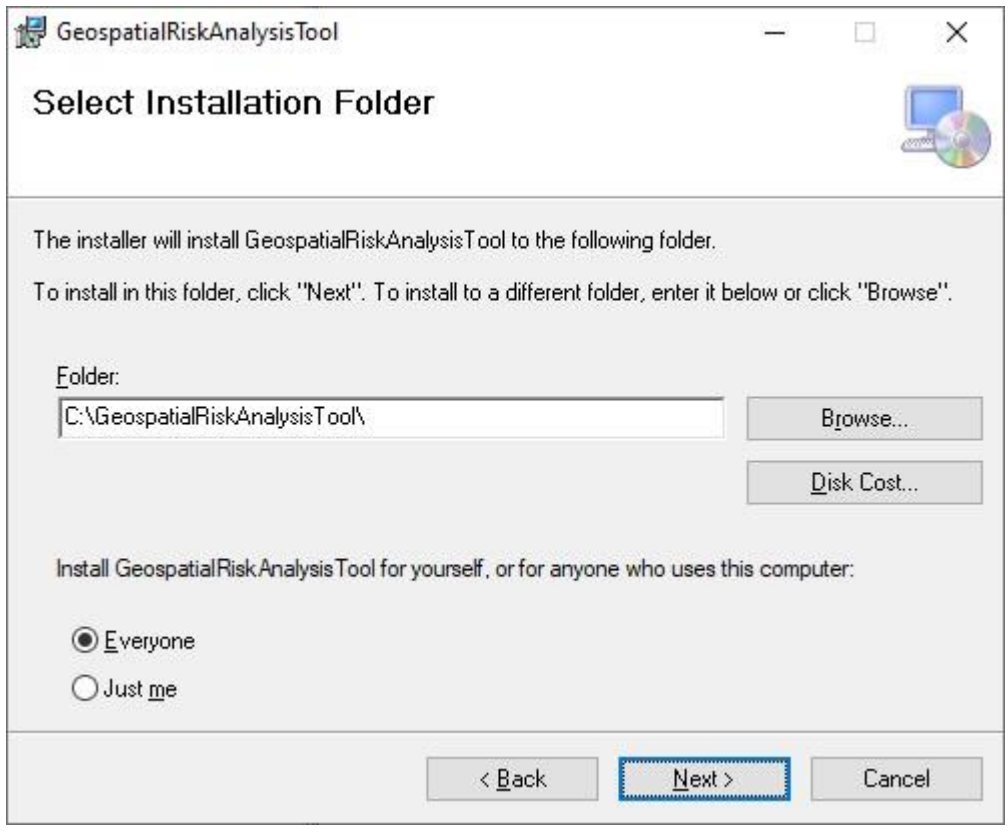

**Figure 3.** The GRAT installer folder page.

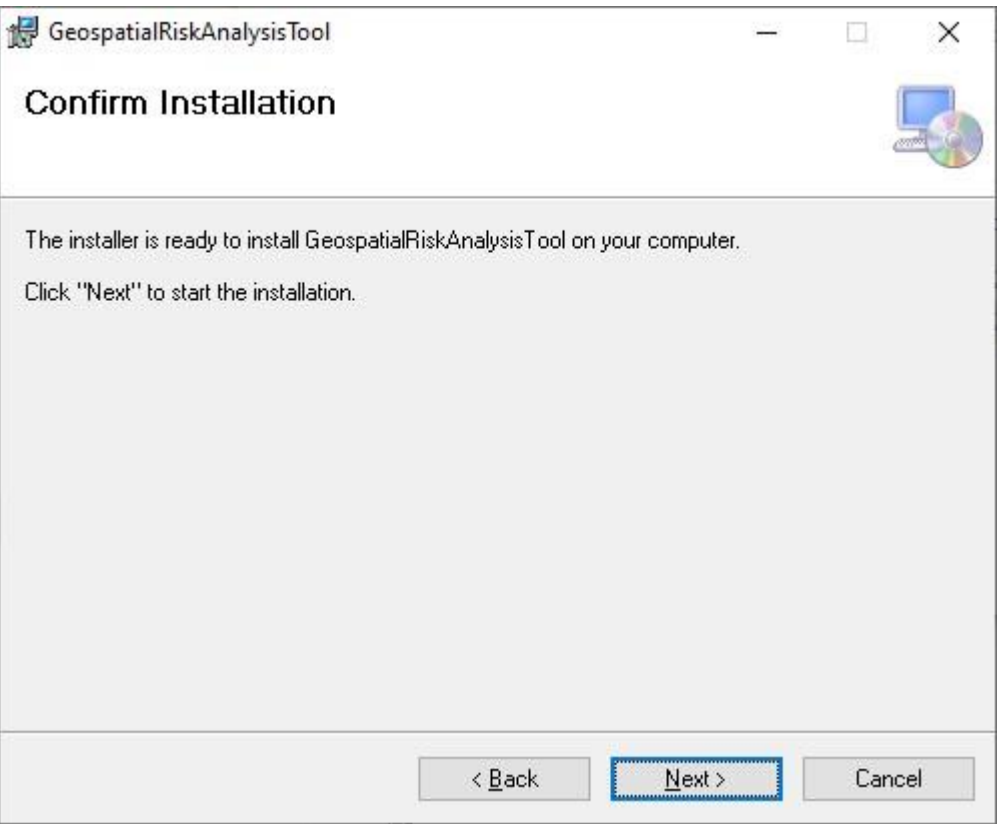

**Figure 4.** The GRAT installation page.

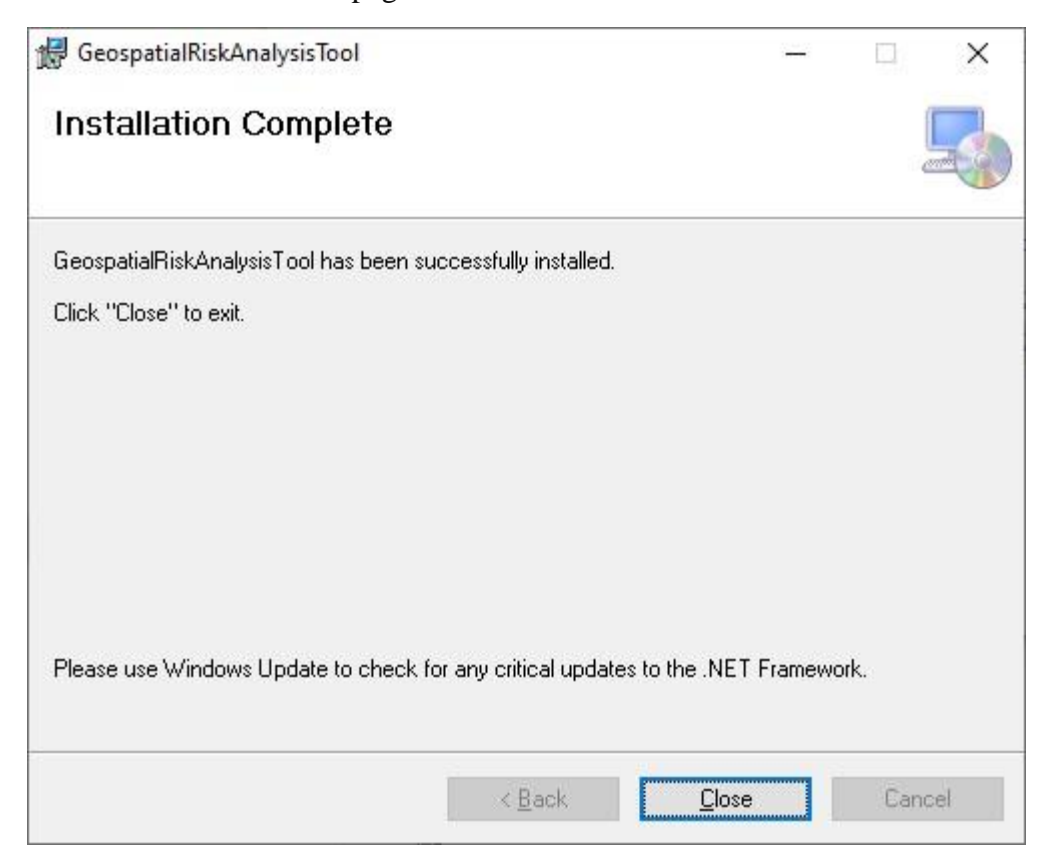

**Figure 5.** The GRAT installation complete information.

# <span id="page-8-0"></span>**3 Getting Started**

### <span id="page-8-1"></span>**3.1 Launching the Application**

There are two ways to start the GRAT application:

- Click the Windows Start icon<sup>3</sup>. Select "All Programs" and navigate to and select "GeospatialRiskAnalysisTool".
- *•* Go to the installation file specified when installing the program (Section 2.2).

#### The startup screen will open:

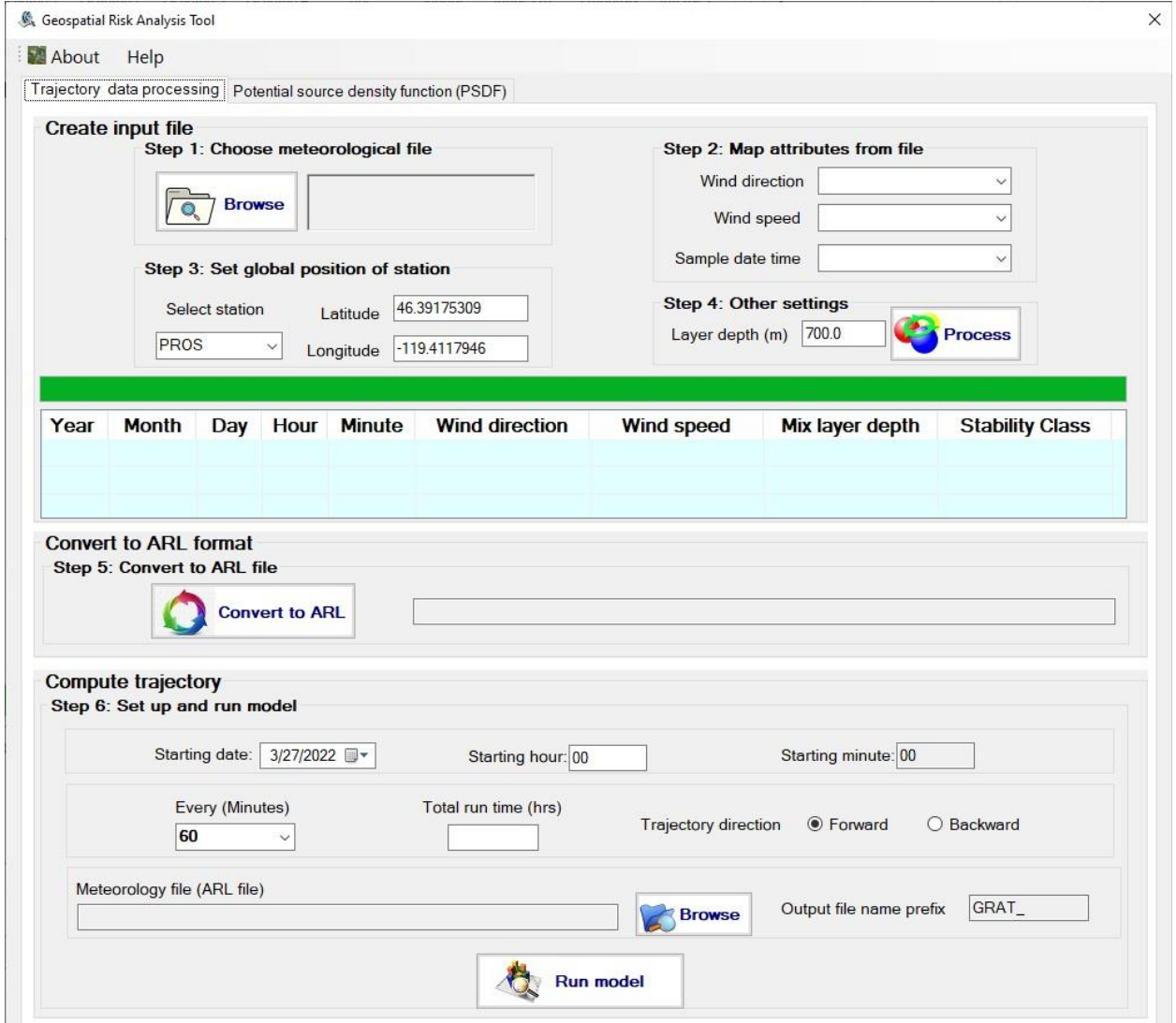

**Figure 6.** The GRAT setup page.

### <span id="page-8-2"></span>**3.2 Data Preparation**

The expected input files for GRAT should be in .csv format. Each file should contain at least three columns, including wind direction, wind speed, and the timestamp values obtained from meteorological measurements. Here is an example:

|                                           | AutoSave (O Off)                                                  | $\Box$                                                       | り・                                         | $R -$<br>$\overline{\mathbf{v}}$                                                  |                                                                                    | metdatHanford.csv +                                                                                                    | Q                                                    | Hou, Hongfei                       | 囨<br>HH                 | $\Box$                                     | ×                       |
|-------------------------------------------|-------------------------------------------------------------------|--------------------------------------------------------------|--------------------------------------------|-----------------------------------------------------------------------------------|------------------------------------------------------------------------------------|----------------------------------------------------------------------------------------------------|------------------------------------------------------|------------------------------------|-------------------------|--------------------------------------------|-------------------------|
|                                           | File<br>Home                                                      |                                                              | Insert<br>Draw                             | Page Layout                                                                       | Formulas                                                                           | Data                                                                                                    | View<br>Review                                       | Developer                          | Help                    | <b>ACROBAT</b><br>险                        | Φ                       |
|                                           | X<br>le -<br>Paste<br>◁<br>$\sim$<br>Clipboard<br>$\overline{12}$ | Calibri<br>$\boldsymbol{I}$<br>В<br>$\mathbb{H}$ $\check{ }$ | ~11<br>$U - A^A$<br>$Q_1 \times A$<br>Font | $=$<br>$\checkmark$<br>三三<br>$\overline{\epsilon} \Xi$<br>$\overline{\mathbb{N}}$ | ab<br>三<br>$=$<br>中<br>$\equiv$<br>$\frac{1}{2}$<br>$\frac{100}{200}$<br>Alignment | General<br>$\checkmark$<br>$$ 8 \times \%$<br>$\overline{\phantom{a}}$<br>$\xrightarrow{0}$<br>$\rightarrow 0$<br>同<br>Number | Format as Table ~<br>Cell Styles v<br>$\overline{M}$ | Conditional Formatting ~<br>Styles | 圍<br>Cells              | ρ<br>Editina<br>Sensitivity<br>Sensitivity | $\widehat{\phantom{a}}$ |
| fx.<br>day<br>A1<br>×                     |                                                                   |                                                              |                                            |                                                                                   |                                                                                    |                                                                                                    |                                                      |                                    |                         |                                            | v                       |
| ⊿                                         | A                                                                 | B                                                            | $\mathsf C$                                | D                                                                                 | E                                                                                  | F                                                                                                    | G                                                    | H                                  | $\mathbf{I}$            | $\mathbf{J}$                               | $\Delta$                |
| $\mathbf{1}$                              | day                                                               |                                                              |                                            |                                                                                   |                                                                                    | hour SiteNumber SiteName avgWindDir avgWindSpeed avgTemp                                                                      |                                                      | avgPrecip                          | avgPrssr                | sampdatetime                               |                         |
| $\overline{c}$                            | 1/1/2017                                                          | $\overline{0}$                                               |                                            | 11 300A                                                                           | 5.526148744                                                                        |                                                                                                    | 2.872232 -4.833333333                                | $\mathbf{0}$                       | 744.4105                | 1/1/2017 0:00                              |                         |
| $\overline{3}$                            | 1/1/2017                                                          | $\overline{0}$                                               |                                            | 12 WYEB                                                                           | 5.103342733                                                                        |                                                                                                    | 2.34696 -5.611111111                                 |                                    | 0 NULL                  | 1/1/2017 0:00                              |                         |
| $\overline{4}$                            | 1/1/2017                                                          | $\overline{0}$                                               |                                            | 16 GABL                                                                           | 2.535963403                                                                        | 2.134616                                                                                                    | -6.333333333 NULL                                    |                                    | <b>NULL</b>             | 1/1/20170:00                               |                         |
| 5                                         | 1/1/2017                                                          | $\overline{0}$                                               |                                            | 2 EOC                                                                             | 3.999712869                                                                        | 2.175594667                                                                                                    | -4.462962963                                         |                                    | 0 NULL                  | 1/1/2017 0:00                              |                         |
| $6\overline{6}$                           | 1/1/2017                                                          | $\overline{0}$                                               |                                            | 23 GABW                                                                           | 3.618503872                                                                        | 1.542288                                                                                                    | -4.791666667 NULL                                    |                                    | <b>NULL</b>             | 1/1/2017 0:00                              |                         |
| $\overline{7}$                            | 1/1/2017                                                          | $\overline{0}$                                               |                                            | 25 VERN                                                                           | 3.430880977                                                                        | 1.575816                                                                                                    | -4.375 NULL                                          |                                    | <b>NULL</b>             | 1/1/2017 0:00                              |                         |
| 8                                         | 1/1/2017                                                          | $\overline{0}$                                               |                                            | 26 BENT                                                                           | <b>NULL</b>                                                                        | <b>NULL</b>                                                                                                    | <b>NULL</b>                                          |                                    | 0 NULL                  | 1/1/20170:00                               |                         |
| $\overline{9}$                            | 1/1/2017                                                          | $\overline{0}$                                               |                                            | 29 100K                                                                           | 3.567452991                                                                        |                                                                                                    | 0.771144 -4.222222222                                | $\overline{0}$                     | 742.1245                | 1/1/2017 0:00                              |                         |
| 10                                        | 1/1/2017                                                          | $\overline{0}$                                               |                                            | 3 ARMY                                                                            | 4.772311951                                                                        |                                                                                                    | 1.236810667 -4.518518519                             |                                    | 0 NULL                  | 1/1/2017 0:00                              |                         |
| 11                                        | 1/1/2017                                                          | $\overline{0}$                                               |                                            | 5 EDNA                                                                            | 5.071926806                                                                        | 2.40284                                                                                                    | -5.944444444 NULL                                    |                                    | <b>NULL</b>             | 1/1/2017 0:00                              |                         |
| 12                                        | 1/1/2017                                                          | $\overline{0}$                                               |                                            | 7 200W                                                                            | 3.717114974                                                                        | 0.771144                                                                                                    | $-4.625$                                             |                                    | 0 NULL                  | 1/1/2017 0:00                              |                         |
| 13                                        | 1/1/2017                                                          | $\overline{0}$                                               | 8 BVLY                                     |                                                                                   | <b>NULL</b>                                                                        | <b>NULL</b>                                                                                                    | <b>NULL</b>                                          | <b>NULL</b>                        | <b>NULL</b>             | 1/1/2017 0:00                              |                         |
| 14                                        | 1/1/2017                                                          | $\overline{1}$<br>1 PROS                                     |                                            |                                                                                   | 3.948807433                                                                        |                                                                                                    | 1.352296 -4.805555556                                |                                    | 0 NULL                  | 1/1/2017 1:00                              |                         |
| 15                                        | 1/1/2017                                                          | $\mathbf{1}$                                                 |                                            | 10 YAKB                                                                           | 1.708677338                                                                        | 2.000504                                                                                                    | $-5.194444444$                                       | $\mathbf{0}$                       | 732.9805                | 1/1/2017 1:00                              |                         |
| 16                                        | 1/1/2017                                                          | $\mathbf{1}$<br>11 300A                                      |                                            |                                                                                   | 4.969825045                                                                        |                                                                                                    | 2.369312 -6.694444444                                | $\mathbf{0}$                       | 744.2835                | 1/1/20171:00                               |                         |
| 17                                        | 1/1/2017                                                          | $\mathbf{1}$<br>13 100N                                      |                                            |                                                                                   | 3.19002554                                                                         | 1.665224                                                                                                    | -4.541666667                                         | $\overline{0}$                     | 742.442                 | 1/1/2017 1:00                              |                         |
| 18                                        | 1/1/2017                                                          | $\mathbf{1}$<br>14 WPPS                                      |                                            |                                                                                   | 5.794493117                                                                        | 1.810512                                                                                                    | -7.138888889                                         |                                    | 0 NULL<br>1/1/2017 1:00 |                                            |                         |
| 19                                        | 1/1/2017                                                          | $\mathbf{1}$<br>15 FRNK                                      |                                            |                                                                                   | $\mathbf{0}$                                                                       | $\mathbf{0}$                                                                                                    | -5.722222222 NULL                                    | <b>NULL</b>                        |                         | 1/1/2017 1:00                              |                         |
| 20                                        | 1/1/2017                                                          | $\overline{1}$<br>17 RING                                    |                                            | 0.937241808                                                                       | 1.933448                                                                           | $-6.138888889$                                                                                                    |                                                      | 0 NULL                             | 1/1/20171:00            |                                            |                         |
| 21                                        | 1/1/2017                                                          | $\mathbf{1}$                                                 |                                            | 18 RICH                                                                           | <b>NULL</b>                                                                        | <b>NULL</b>                                                                                                    | <b>NULL</b>                                          |                                    | 0 NULL                  | 1/1/2017 1:00                              |                         |
| 22                                        | 1/1/2017                                                          | $\overline{1}$                                               |                                            | 19 PFP                                                                            | 4.783074815                                                                        |                                                                                                    | 1.531112 -4.902777778 NULL                           |                                    | 735.838                 | 1/1/2017 1:00                              |                         |
| 23                                        | 1/1/2017                                                          | $\mathbf{1}$                                                 |                                            | 20 RMTN                                                                           | 4.366377456                                                                        | 13.109448                                                                                                    | $-4.902777778$                                       |                                    | 0 NULL                  | 1/1/2017 1:00                              |                         |
| 24                                        | 1/1/2017                                                          | $\mathbf{1}$                                                 |                                            | 21 HMS                                                                            | 1.727439627                                                                        |                                                                                                    | 1.296416 -5.097222222                                | $\overline{0}$                     | 734.06                  | 1/1/2017 1:00                              |                         |
| 25                                        | 1/1/2017                                                          | $\mathbf{1}$                                                 |                                            | 22 PASC                                                                           | 4.771293843                                                                        | 1.28524                                                                                                    | $-3.625$                                             |                                    | 0 NULL                  | 1/1/2017 1:00                              |                         |
| 26                                        | 1/1/2017                                                          | $\mathbf{1}$                                                 |                                            | 27 VSTA                                                                           | 2.604903909                                                                        |                                                                                                    | 1.128776 -3.611111111                                | 0 NULL                             |                         | 1/1/2017 1:00                              |                         |
| 27                                        | 1/1/2017                                                          | $\mathbf{1}$                                                 |                                            | 28 SURF                                                                           | <b>NULL</b>                                                                        | <b>NULL</b>                                                                                                    | <b>NULL</b>                                          | 0 NULL                             |                         | 1/1/2017 1:00                              |                         |
| 28                                        | 1/1/2017                                                          | $\mathbf{1}$                                                 |                                            | 3 ARMY                                                                            | 4.775220833                                                                        |                                                                                                    | 1.385824 -4.833333333                                |                                    | 0 NULL                  | 1/1/2017 1:00                              |                         |
| 29                                        | 1/1/2017                                                          | $\mathbf{1}$                                                 |                                            | 30 HAMR                                                                           | 4.78220215                                                                         |                                                                                                    | 1.776984 -5.430555556 NULL                           |                                    | <b>NULL</b>             | 1/1/2017 1:00                              |                         |
| 30 <sub>1</sub>                           | 1/1/2017                                                          | $\mathbf{1}$                                                 |                                            | <b>5 FDNA</b>                                                                     | 3 929317923                                                                        | 2.250101333                                                                                                    | -5 62962963 NULL                                     |                                    | NIII1                   | 1/1/20171:00                               | $\bar{\mathbf{v}}$      |
| metdatHanford<br>$\bigoplus$<br>$\vert$ 4 |                                                                   |                                                              |                                            |                                                                                   |                                                                                    |                                                                                                    |                                                      |                                    |                         | $\blacktriangleright$                      |                         |
| Ready                                     | 雨                                                                 |                                                              |                                            |                                                                                   |                                                                                    |                                                                                                    |                                                      | 囲<br>圓                             | 凹                       | $+ 100%$                                   |                         |

**Figure 7.** An example of measured meteorological data as input to use in GRAT.

#### <span id="page-9-0"></span>**3.3 Choose the Meteorological Data**

Select the "Trajectory data processing" tab, and click the "Browse" button in "Step 1", then select the desired data file and click the "Open" button in the pop-up window:

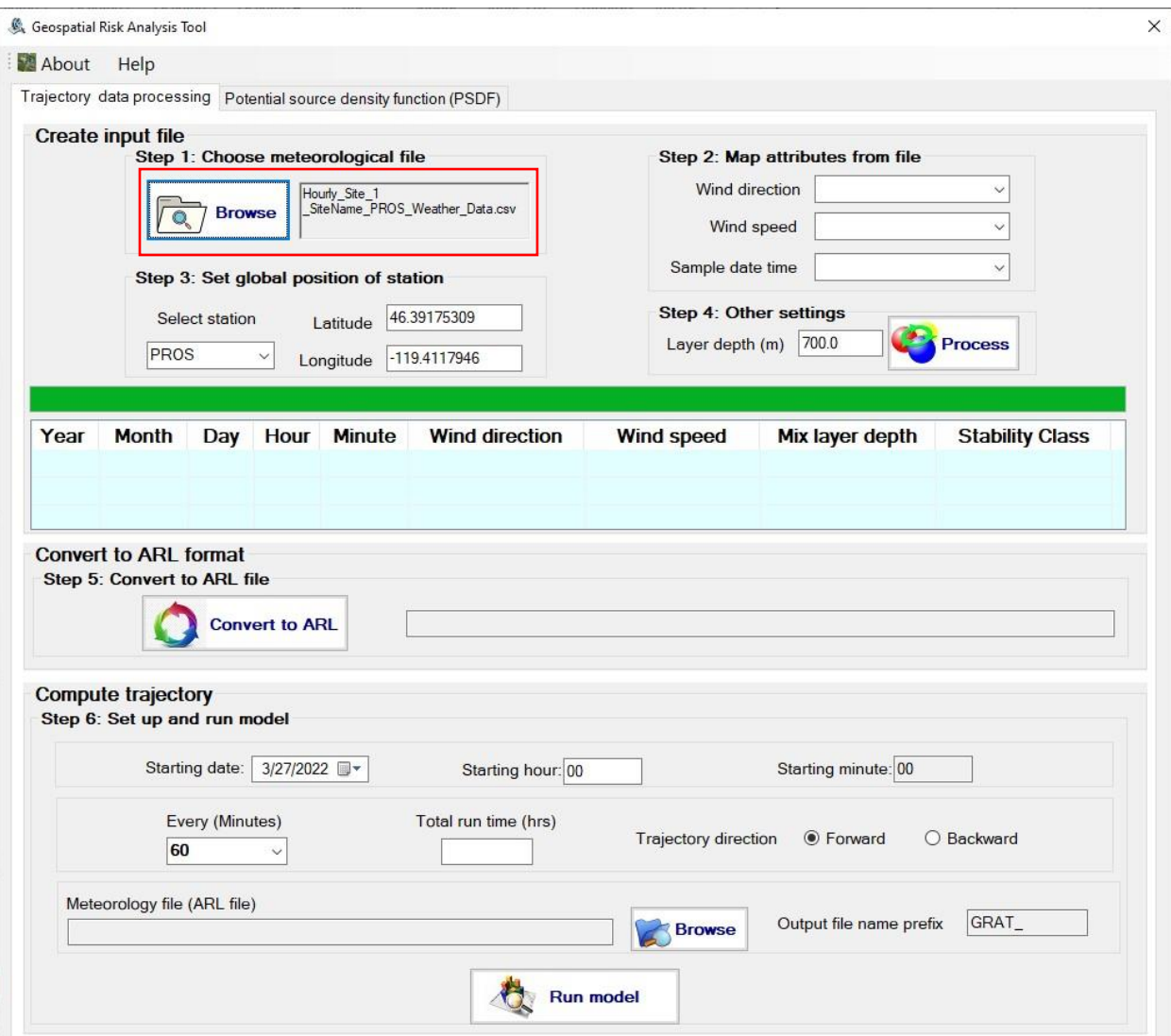

Figure 8. The "Trajectory data processing" tab.

## <span id="page-10-0"></span>**3.4 Select Map Attributes from the File**

Click the combo box on the immediate right of the "Wind direction" label and choose the column which contains the measured wind direction data. Make similar selections for wind direction and time stamp.

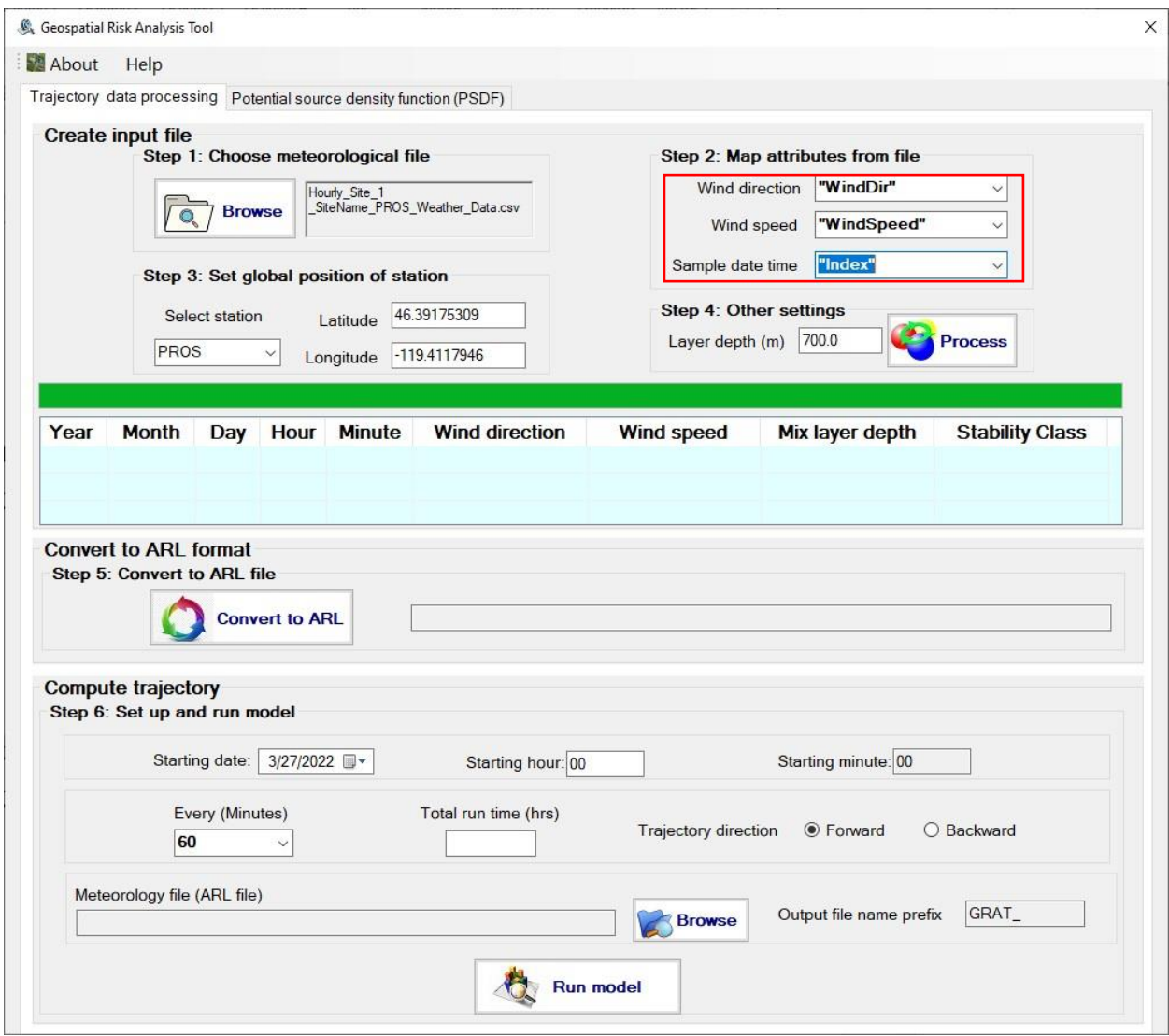

**Figure 9.** The meteorological data selection tab.

### <span id="page-11-0"></span>**3.5 Input the Measurement Station Information**

Click the combo box right below the "Select station" label and select the station where data was measured. If there is no matching item in the combo list, input the station and fill in the corresponding latitude and longitude.

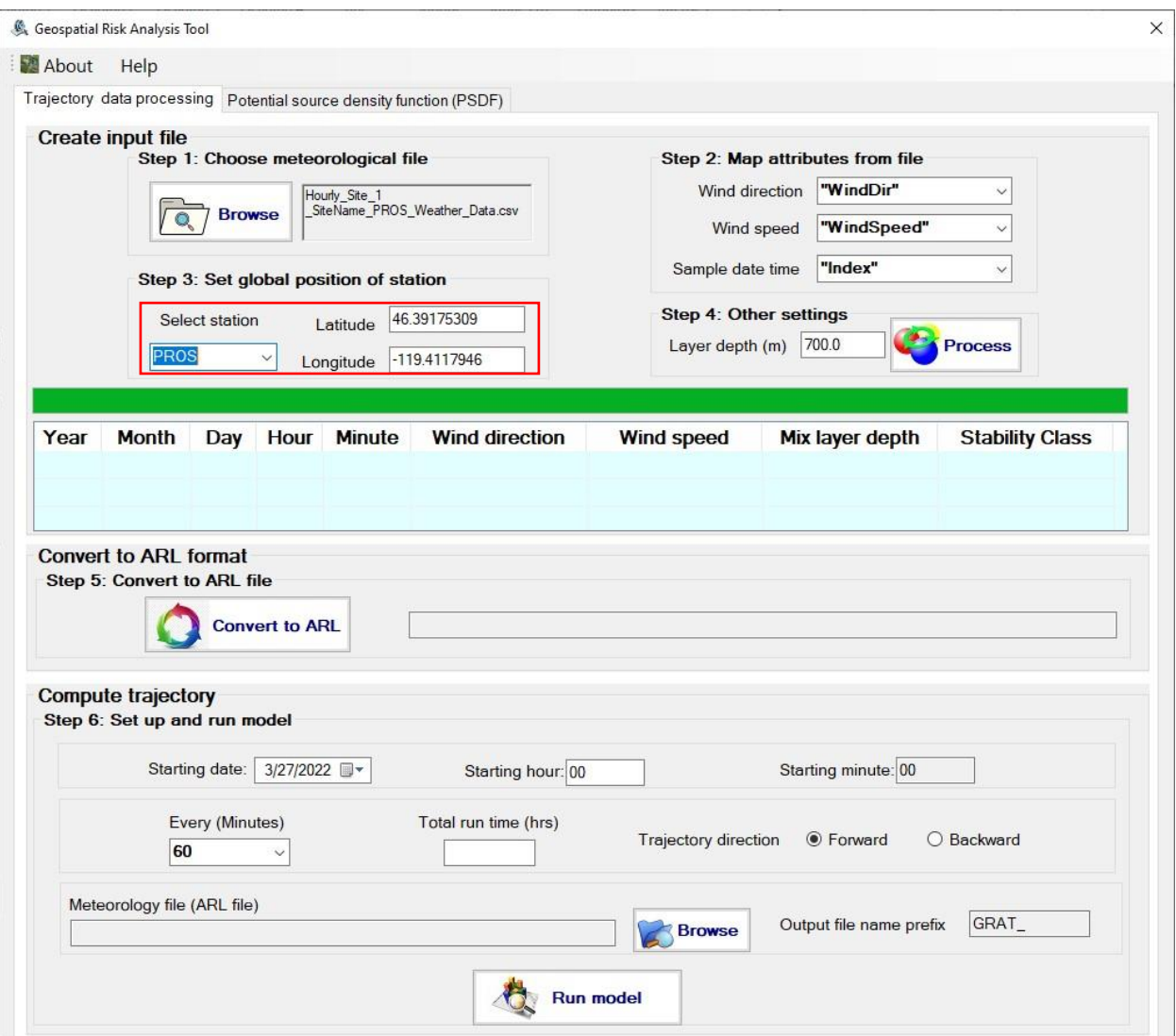

**Figure 10.** Input the measurement station information.

### <span id="page-12-0"></span>**3.6 Set the Boundary Layer Height**

The users can input the estimated boundary layer height within which the wind direction and wind speed are assumed to be constant. Based on the HYSPLIT user's guide (Draxler et al 2022), the default value is 150 meters; and it is related to the typical vertical resolution of the meteorological data. A resolution near the surface of 15 hPa is typical of pressure-level data files. This suggests that it is difficult to infer a mixed layer depth of less than 150 m (10 m per hPa) for most meteorological input data.

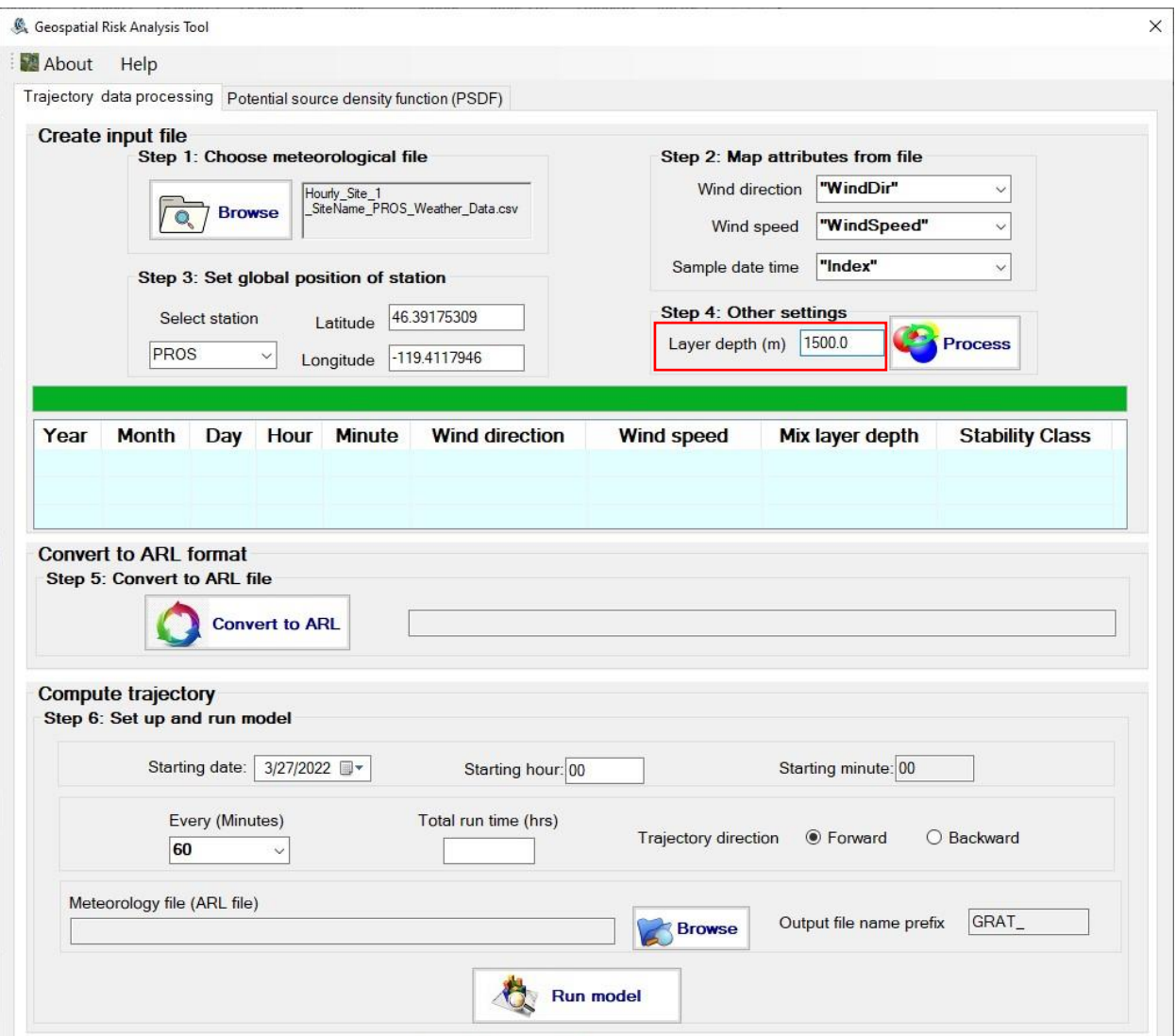

**Figure 11.** User's input of the boundary layer height in the meteorological data tab.

After clicking the "Process" button, the GRAT software will prepare an associated input file from the select meteorological data file for conversion. The stability class for each measurement will be automatically assigned to 4. Please refer to the following page for more information: [https://www.ready.noaa.gov/READYpgclass.php:](https://www.ready.noaa.gov/READYpgclass.php) 

A corresponding row will be created for each row from the selected data file:

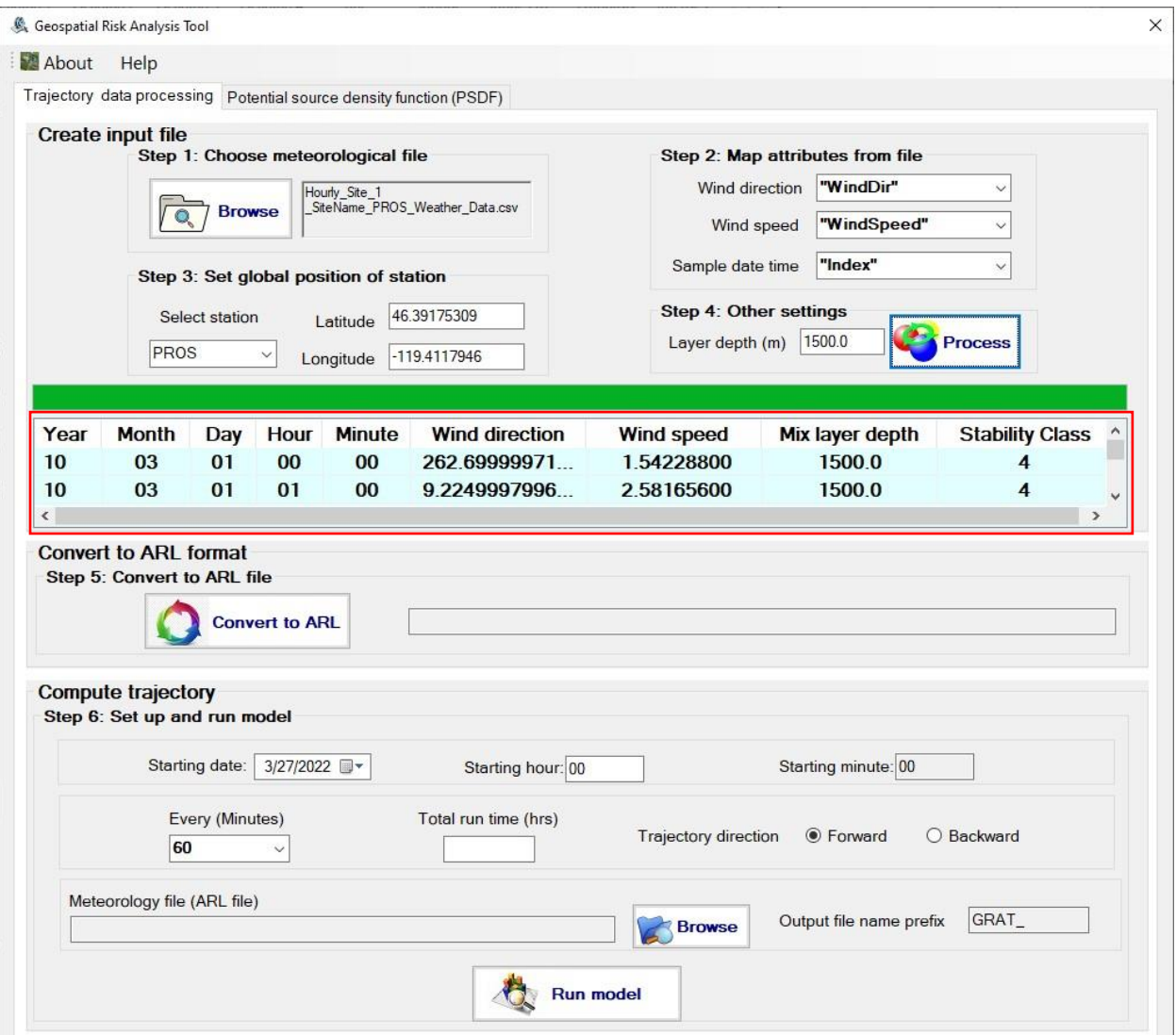

**Figure 12.** The processed meteorological data depicted in the user interface.

### <span id="page-14-0"></span>**3.7 Convert to ARL file**

Next, the users can click the "Convert to ARL" button to convert the dataset produced in section 3.6 to the ARL format. GRAT uses the executable stn2arl.exe from the HYSPLIT program to accomplish this. This process is time-consuming, and it takes approximately 4 minutes to convert a 10-year of hourly meteorological data file. The following pop-up window will show after the conversion is done.

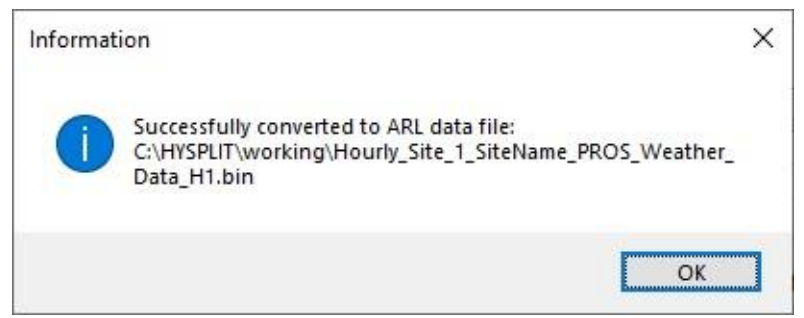

**Figure 13.** The pop-up window showing completion of data conversion to the ARL format.

#### <span id="page-15-0"></span>**3.8 Set up and Run the Model**

The following shows the steps to set up and run the model:

- 1. Select the start date and start time, for example, 8/29/2017 at 23:00.
- 2. Set the value for "Every (Minutes)" as the measurement interval of the data file, such as 60 minutes, and so on.
- 3. Input the expected hours of data to run. For example, 312 hours for data for the duration of December.
- 4. Choose the "backward" trajectory or "forward" trajectory depending on applications.
- 5. Click the "Browser" button to choose the ARL file, for example: "C:\HYSPLIT\working\Hourly\_Site\_1\_SiteName\_PROS\_Weather\_Data\_H1.bin".
- 6. Fill in the output file name prefix. For example, "tj.PNNL.PROS.".
- 7. Click the "Run model" button.

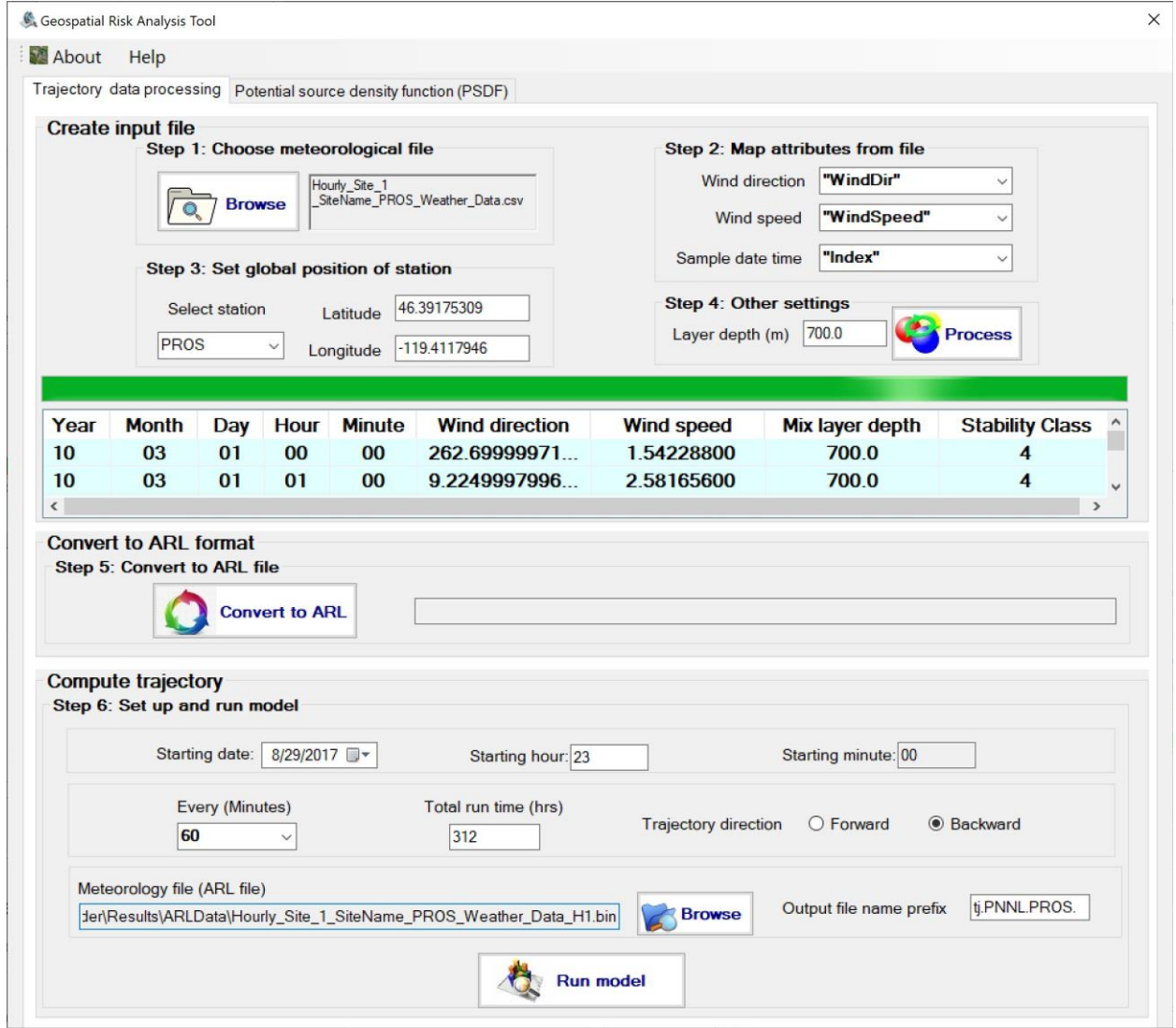

**Figure 14.** The panel to set up and run the model.

GRAT uses the executable hyts std.exe from HYSPLIT to accomplish this. This process can be time consuming; and it takes about 12 minutes for the data for the whole of December using the Hanford meteorological measurement from one monitoring station.

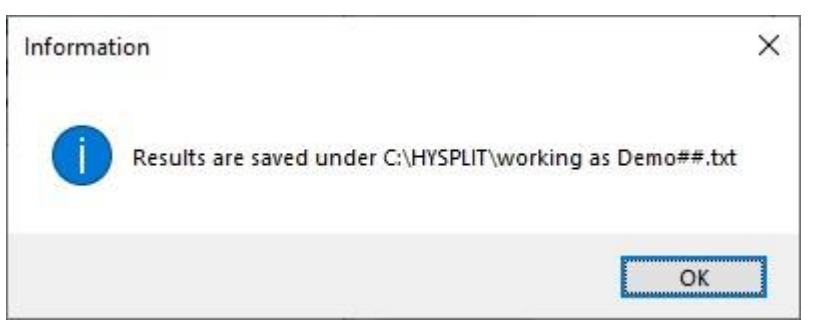

**Figure 15.** The pop-up window showing that the trajectory modeling is completed.

The converted trajectory files are stored under C:\HYSPLIT\working directory:

## <span id="page-16-0"></span>**3.9 Run the Potential Source Density Function (PSDF)**

The users can use the following steps to run PSDF in the software.

1. Choose the PTR-MS<sup>1</sup> data file, then choose the chemical from the list:

<sup>&</sup>lt;sup>1</sup> The computed particle transport trajectories, combined with the online Proton Transfer Reaction-Mass Spectrometry (PTR-MS) data [\(https://doi.org/10.5281/zenodo.7369298\),](https://doi.org/10.5281/zenodo.7369298) can be used to identify and quantify the sources and influenced area of the hazardous chemicals' emission using the PSDF.

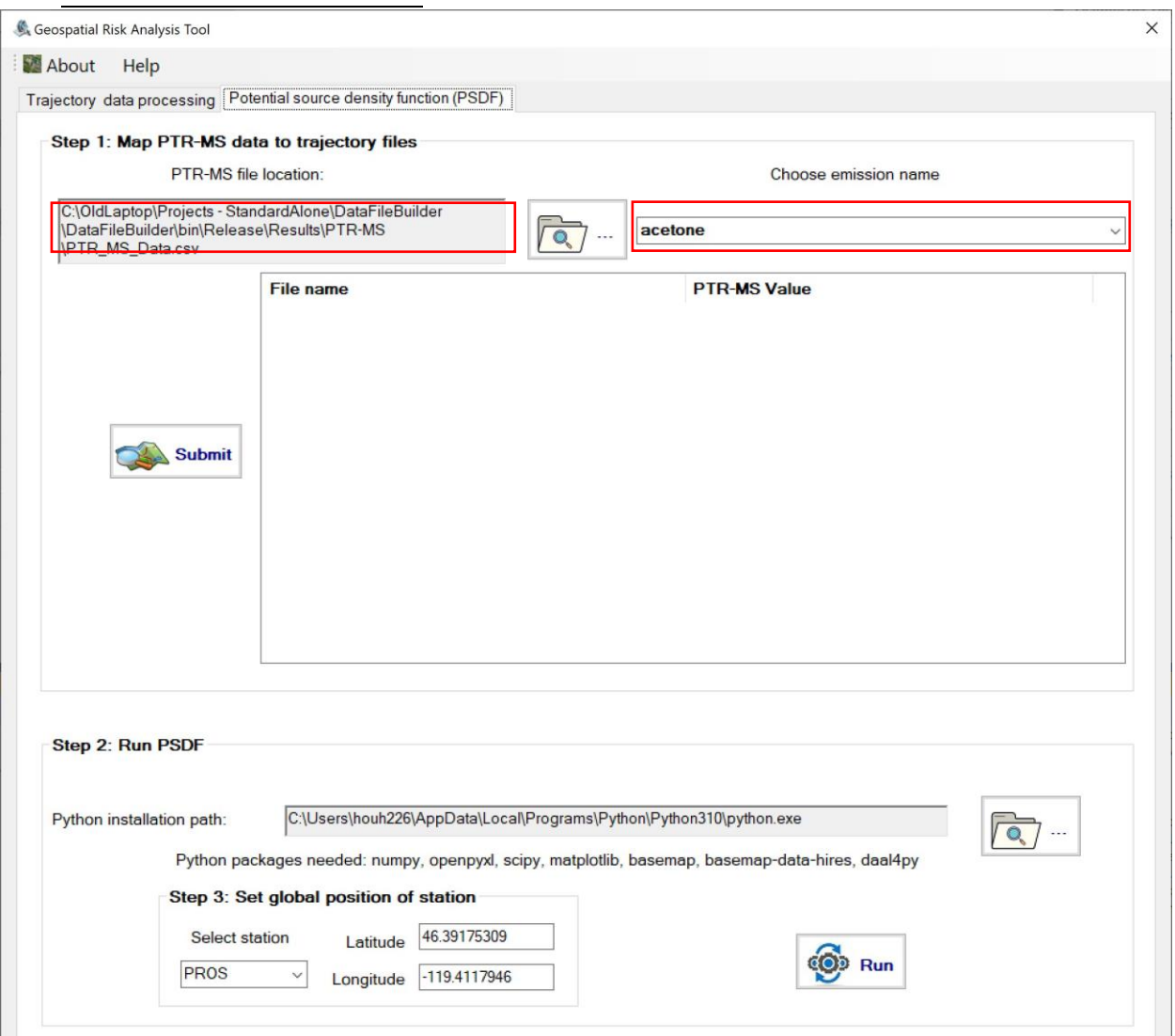

**Figure 16.** Selection of measurement data of hazardous chemicals.

2. Click "Submit", and it will generate the file containing the trajectory file names and the corresponding PTR-MS value for the selected chemical.

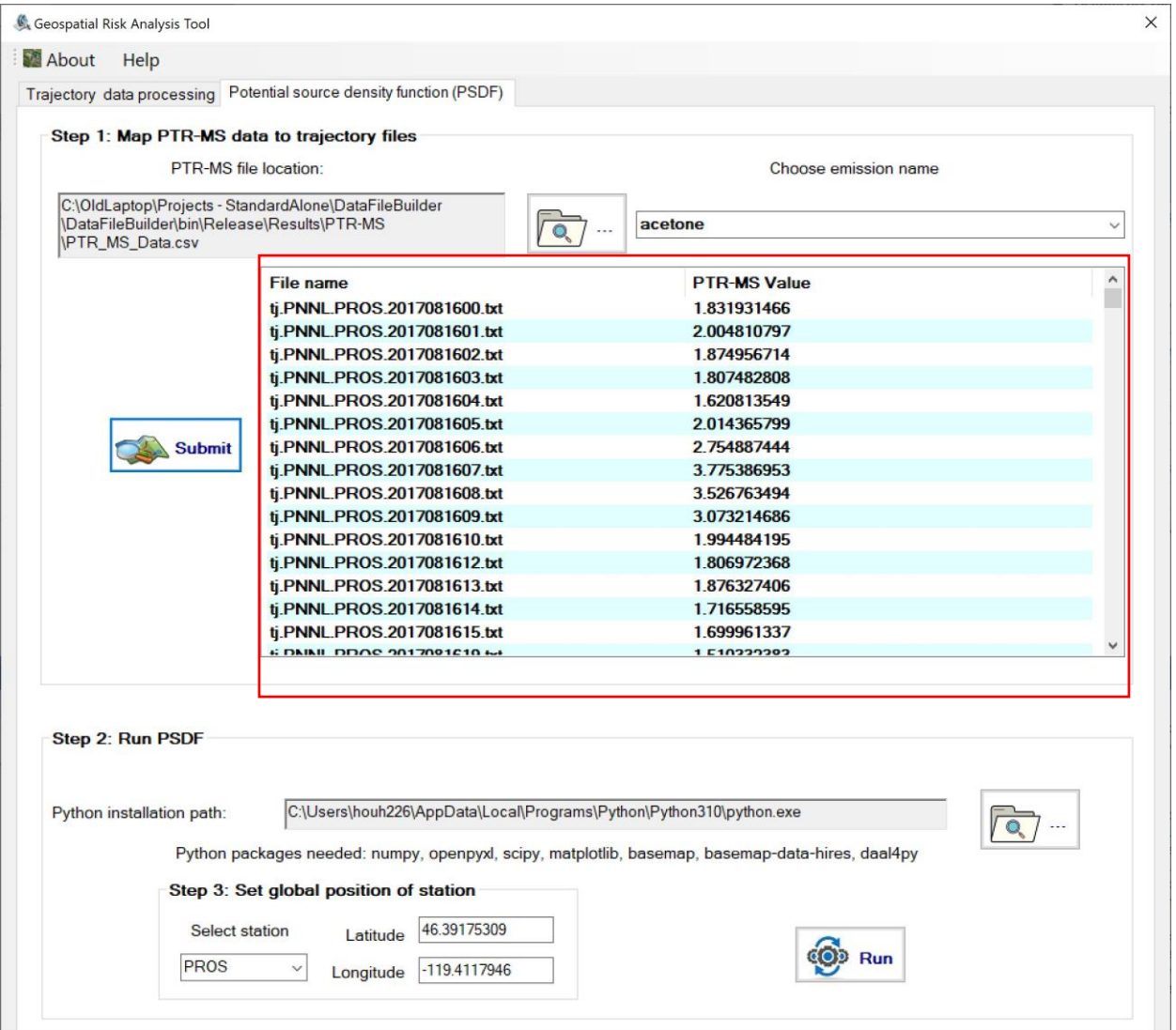

**Figure 17.** An example showing PSDF calculations using PTR-MS measurements.

3. Choose the full path of the executable "python.exe", then choose the monitoring station. Click "Run". This process may take several minutes. A plot will show up once the execution is done.

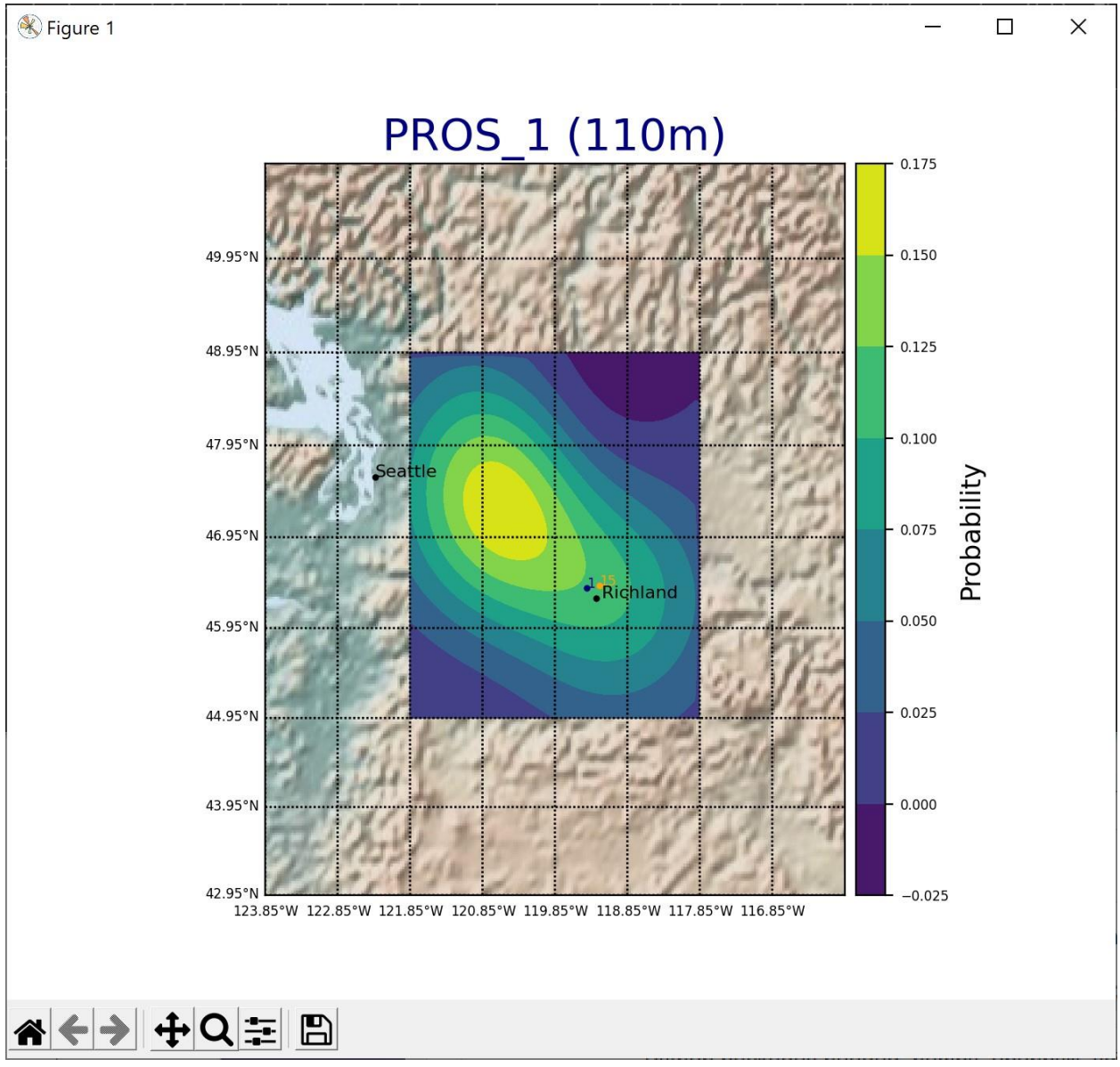

**Figure 18.** An example PSDF results depicted as a 2D plot superimposed on the map.

4. The "results.xlsx" file will be created under the "Results" subfolder of the installation path, which could be used to calculate the impacted area:

|                                                         | AutoSave (O Off)                  | $\boxplus$                                        | $\kappa$ ) – $\omega$                                                           | $R - 7$                                                                                       |                                                                                |                                                      | acetone.xlsx -                                                                        |               | Q                                                       | Hou, Hongfei | HH              | 囨                    | □                          | $\times$    |
|---------------------------------------------------------|-----------------------------------|---------------------------------------------------|---------------------------------------------------------------------------------|-----------------------------------------------------------------------------------------------|--------------------------------------------------------------------------------|------------------------------------------------------|---------------------------------------------------------------------------------------|---------------|---------------------------------------------------------|--------------|-----------------|----------------------|----------------------------|-------------|
| File                                                    | Home                              | Insert                                            | Draw                                                                            | Page Layout                                                                                   | Formulas                                                                       | Data                                                 | Review                                                                                | View          | Developer                                               | Help ACROBAT |                 | Power Pivot          | 日                          | $\Box$      |
| ¢<br>Paste<br>$\check{}$<br>Clipboard                   | X<br>Ib -<br>I<br>$\overline{12}$ | Calibri<br>$\overline{I}$<br>В<br>H<br>$_{\rm v}$ | ~11<br>$A^{\hat{ }}$<br>$\overline{u}$ $\sim$<br>$\gamma$ .<br>$A \sim$<br>Font | $\equiv \equiv$<br>$\check{}$<br>$A^{\check{}}$<br>$\overline{\leftarrow}$<br>$\overline{12}$ | ab<br>$\equiv$<br>三三三国<br>$\frac{1}{2}$<br>$\rightarrow$ $\equiv$<br>Alignment | General<br>$^{+60}_{-00}$<br>$\overline{\mathbb{N}}$ | $\check{}$<br>$5 - %$<br>,<br>$\frac{.00}{-.00}$<br>Number<br>$\overline{\mathbb{N}}$ | Cell Styles v | Conditional Formatting v<br>Format as Table ~<br>Styles |              | 审<br>Cells<br>v | $\varphi$<br>Editing | Sensitivity<br>Sensitivity | ∧           |
| $f_x$<br>$\checkmark$<br>A1<br>۳<br>$\times$<br>√<br>ă. |                                   |                                                   |                                                                                 |                                                                                               |                                                                                |                                                      |                                                                                       |               |                                                         |              |                 |                      |                            |             |
| л                                                       | $\mathbb A$                       | B                                                 | C                                                                               | D                                                                                             | E                                                                              | F                                                    | G                                                                                     | H             | -                                                       | J            | Κ               | L                    | M                          | a.          |
| 1                                                       |                                   | $-122.95$                                         | $-122.85$                                                                       | $-122.75$                                                                                     | $-122.65$                                                                      | $-122.55$                                            | $-122.45$                                                                             | $-122.35$     | $-122.25$                                               | $-122.15$    | $-122.05$       | $-121.95$            | $-121.85$                  |             |
| $\overline{2}$                                          | 43.05                             | $-1E-13$                                          | $-2.7E-13$                                                                      | $-6.7E-13$                                                                                    | $-1.6E-12$                                                                     | $-3.8E-12$                                           | $-8.2E-12$                                                                            | $-1.8E-11$    | $-3.6E-11$                                              | $-7E-11$     | $-1.3E-10$      | $-2.5E-10$           | $-4.3E-10$                 |             |
| 3                                                       | 43.15                             | $-2.7E-13$                                        | $-7.1E-13$                                                                      | $-1.7E-12$                                                                                    | $-4.2E-12$                                                                     | $-9.8E - 12$                                         | $-2.1E-11$                                                                            | $-4.6E-11$    | $-9.4E-11$                                              | $-1.8E-10$   | $-3.5E-10$      | $-6.4E-10$           | $-1.1E-09$                 |             |
| $\overline{4}$                                          | 43.25                             | $-6.4E-13$                                        | $-1.7E-12$                                                                      | $-4.2E-12$                                                                                    | $-1E-11$                                                                       | $-2.4E-11$                                           | $-5.1E-11$                                                                            | $-1.1E-10$    | $-2.3E-10$                                              | $-4.4E-10$   | $-8.5E-10$      | $-1.6E-09$           | $-2.7E-09$                 |             |
| 5                                                       | 43.35                             | $-1.5E-12$                                        | $-4.1E-12$                                                                      | $-1E-11$                                                                                      | $-2.4E-11$                                                                     | $-5.6E-11$                                           | $-1.2E-10$                                                                            | $-2.6E-10$    | $-5.4E-10$                                              | $-1.1E-09$   | $-2E-09$        | $-3.7E-09$           | $-6.5E-09$                 |             |
| 6                                                       | 43.45                             | $-3.5E-12$                                        | $-9.3E-12$                                                                      | $-2.3E-11$                                                                                    | $-5.5E-11$                                                                     | $-1.3E-10$                                           | $-2.8E-10$                                                                            | $-6E-10$      | $-1.2E-09$                                              | $-2.4E-09$   | $-4.7E-09$      | $-8.6E-09$           | $-1.5E-08$                 |             |
| $\overline{7}$                                          | 43.55                             | $-7.4E-12$                                        | $-2E-11$                                                                        | $-4.9E-11$                                                                                    | $-1.2E-10$                                                                     | $-2.8E-10$                                           | $-6E-10$                                                                              | $-1.3E-09$    | $-2.7E-09$                                              | $-5.2E-09$   | $-1E-08$        | $-1.8E-08$           | $-3.2E-08$                 |             |
| 8                                                       | 43.65                             | $-1.6E-11$                                        | $-4.2E-11$                                                                      | $-1E-10$                                                                                      | $-2.5E-10$                                                                     | $-5.8E-10$                                           | $-1.3E-09$                                                                            | $-2.8E-09$    | $-5.7E-09$                                              | $-1.1E-08$   | $-2.1E-08$      | $-3.9E-08$           | $-6.8E-08$                 |             |
| 9                                                       | 43.75                             | $-3.2E-11$                                        | $-8.5E-11$                                                                      | $-2.1E-10$                                                                                    | $-5.1E-10$                                                                     | $-1.2E-09$                                           | $-2.6E-09$                                                                            | $-5.6E-09$    | $-1.2E-08$                                              | $-2.3E-08$   | $-4.3E-08$      | $-8E-08$             | $-1.4E-07$                 |             |
| 10                                                      | 43.85                             | $-6E-11$                                          | $-1.6E-10$                                                                      | $-4E-10$                                                                                      | $-9.7E-10$                                                                     | $-2.3E-09$                                           | $-4.9E-09$                                                                            | $-1.1E-08$    | $-2.2E-08$                                              | $-4.3E-08$   | $-8.3E-08$      | $-1.5E-07$           | $-2.7E-07$                 |             |
| 11                                                      | 43.95                             | $-1.1E-10$                                        | $-3.1E-10$                                                                      | $-7.5E-10$                                                                                    | $-1.8E-09$                                                                     | $-4.3E-09$                                           | $-9.3E-09$                                                                            | $-2E-08$      | $-4.2E-08$                                              | $-8.2E-08$   | $-1.6E-07$      | $-2.9E-07$           | $-5.1E-07$                 |             |
| 12                                                      | 44.05                             | $-2E-10$                                          | $-5.5E-10$                                                                      | $-1.3E-09$                                                                                    | $-3.3E-09$                                                                     | $-7.7E-09$                                           | $-1.7E-08$                                                                            | $-3.6E-08$    | $-7.5E-08$                                              | $-1.5E-07$   | $-2.8E-07$      | $-5.2E-07$           | $-9.2E - 07$               |             |
| 13                                                      | 44.15                             | $-3.5E-10$                                        | $-9.3E-10$                                                                      | $-2.3E-09$                                                                                    | $-5.6E-09$                                                                     | $-1.3E-08$                                           | $-2.9E-08$                                                                            | $-6.2E-08$    | $-1.3E-07$                                              | $-2.5E-07$   | $-4.9E-07$      | $-9E-07$             | $-1.6E-06$                 |             |
| 14                                                      | 44.25                             | $-5.7E-10$                                        | $-1.5E-09$                                                                      | $-3.8E-09$                                                                                    | $-9.3E-09$                                                                     | $-2.2E-08$                                           | $-4.8E-08$                                                                            | $-1E-07$      | $-2.2E-07$                                              | $-4.2E-07$   | $-8.2E-07$      | $-1.5E-06$           | $-2.6E-06$                 |             |
| 15                                                      | 44.35                             | $-9E-10$                                          | $-2.4E-09$                                                                      | $-6E-09$                                                                                      | $-1.5E-08$                                                                     | $-3.5E-08$                                           | $-7.6E-08$                                                                            | $-1.6E-07$    | $-3.4E-07$                                              | $-6.7E-07$   | $-1.3E-06$      | $-2.4E-06$           | $-4.2E-06$                 |             |
| 16                                                      | 44.45                             | $-1.4E-09$                                        | $-3.7E-09$                                                                      | $-9.1E-09$                                                                                    | $-2.2E-08$                                                                     | $-5.2E-08$                                           | $-1.1E-07$                                                                            | $-2.5E-07$    | $-5.2E-07$                                              | $-1E-06$     | $-2E-06$        | $-3.7E-06$           | $-6.4E-06$                 |             |
| 17                                                      | 44.55                             | $-2E-09$                                          | $-5.3E-09$                                                                      | $-1.3E-08$                                                                                    | $-3.2E-08$                                                                     | $-7.6E-08$                                           | $-1.7E-07$                                                                            | $-3.7E-07$    | $-7.6E-07$                                              | $-1.5E-06$   | $-2.9E-06$      | $-5.4E-06$           | $-9.5E-06$                 |             |
| 18                                                      | 44.65                             | $-2.7E-09$                                        | $-7.3E-09$                                                                      | $-1.8E-08$                                                                                    | $-4.5E-08$                                                                     | $-1.1E-07$                                           | $-2.3E-07$                                                                            | $-5.1E-07$    | $-1.1E-06$                                              | $-2.1E-06$   | $-4.1E-06$      | $-7.6E-06$           | $-1.3E-05$                 |             |
| 19                                                      | 44.75                             | $-3.5E-09$                                        | $-9.6E - 09$                                                                    | $-2.4E-08$                                                                                    | $-5.9E-08$                                                                     | $-1.4E-07$                                           | $-3.1E-07$                                                                            | $-6.8E-07$    | $-1.4E-06$                                              | $-2.8E-06$   | $-5.5E-06$      | $-1E-05$             | $-1.8E-05$                 |             |
| 20                                                      | 44.85                             | $-4.2E-09$                                        | $-1.2E-08$                                                                      | $-3E-08$                                                                                      | $-7.3E-08$                                                                     | $-1.8E-07$                                           | $-3.9E-07$                                                                            | $-8.6E-07$    | $-1.8E-06$                                              | $-3.6E-06$   | $-7E-06$        | $-1.3E-05$           | $-2.3E-05$                 |             |
| 21                                                      | 44.95                             | $-4.7E-09$                                        | $-1.3E-08$                                                                      | $-3.4E-08$                                                                                    | $-8.5E-08$                                                                     | $-2.1E-07$                                           | $-4.6E-07$                                                                            | $-1E-06$      | $-2.2E-06$                                              | $-4.3E-06$   | $-8.4E-06$      | $-1.6E-05$           | $-2.8E-05$                 |             |
| 22                                                      | 45.05                             | $-4.6E-09$                                        | $-1.3E-08$                                                                      | $-3.5E-08$                                                                                    | $-9E-08$                                                                       | $-2.2E-07$                                           | $-5E-07$                                                                              | $-1.1E-06$    | $-2.4E-06$                                              | $-4.8E-06$   | $-9.6E-06$      | $-1.8E-05$           | $-3.2E-05$                 |             |
| 23                                                      | 45.15                             | $-3.4E-09$                                        | $-1.1E-08$                                                                      | $-3E-08$                                                                                      | $-8.1E-08$                                                                     | $-2.1E-07$                                           | $-4.8E-07$                                                                            | $-1.1E-06$    | $-2.4E-06$                                              | $-4.9E-06$   | $-9.9E - 06$    | $-1.9E-05$           | $-3.4E-05$                 | $\psi$      |
|                                                         | ĸ                                 | Sheet1                                            | $\bigoplus$                                                                     |                                                                                               |                                                                                |                                                      |                                                                                       |               | $\blacktriangleleft$                                    |              |                 |                      |                            | $\mathbb F$ |
| Ready                                                   | 雨                                 |                                                   |                                                                                 |                                                                                               |                                                                                |                                                      |                                                                                       |               | 囲                                                       | 圓            | 凹               |                      | $^{+}$                     | 100%        |

**Figure 19.** The sample "results.xlsx" file in the Excel format.

#### <span id="page-20-0"></span>**3.10 About**

Selecting "About" on the menu bar reveals the software version information and disclaimer as depicted in the screenshot below.

#### Version 1.0.1

This computer software was prepared by Battelle Memorial Institute, hereinafter the Contractor, under Contract No. DE-AC05-76RL0 1830 with the Department of Energy (DOE). All rights in the computer software are reserved by DOE on behalf of the United States Government and the Contractor as provided in the Contract. You are authorized to use this computer software for Governmental purposes but it is not to be released or distributed to the public.

 $\mathbf{x}$ 

This material was prepared as an account of work sponsored by an agency of the United States Government. Neither the United States Government nor the United States Department of Energy, nor the Contractor, nor any of their employees, nor any jurisdiction or organization that has cooperated in the development of these materials, *makes any warranty*, *express or implied, or assumes any legal liability* or responsibility for the accuracy, completeness, or usefulness or any information, apparatus, product, software, or process disclosed, or represents that its use would not infringe privately owned rights.

Reference herein to any specific commercial product, process, or service by trade name, trademark, manufacturer, or otherwise does not necessarily constitute or imply its endorsement, recommendation, or favoring by the United States Government or any agency thereof, or Battelle Memorial Institute. The views and opinions of authors expressed herein do not necessarily state or reflect those of the United States Government or any agency thereof.

#### PACIFIC NORTHWEST NATIONAL LABORATORY operated by **BATTELLE** for the UNITED STATES DEPARTMENT OF ENERGY under Contract DE-AC05-76RL01830

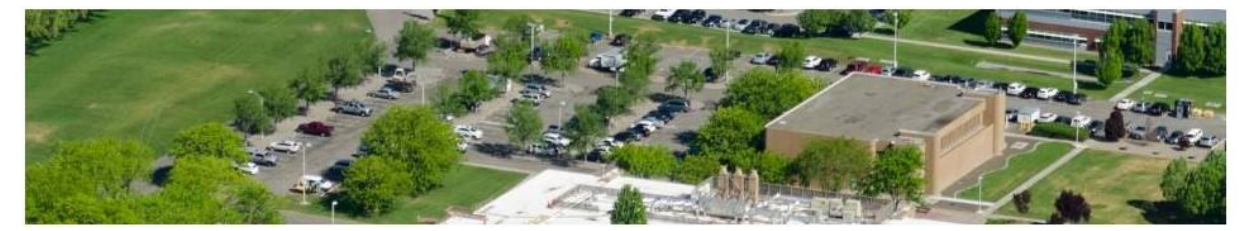

**Figure 20.** The information and disclaimer page of the software.

#### <span id="page-21-0"></span>**3.11 Help**

Selecting "Help" in the menu bar will open a copy of the user manual associated with the software version.

## <span id="page-21-1"></span>**4 Uninstall**

To uninstall the GRAT program, select the Windows Start button, go to Settings, and select "Apps." In the program list, navigate to and select "GeospatialRiskAnalysisTool," click "Uninstall," and follow the provided instructions.

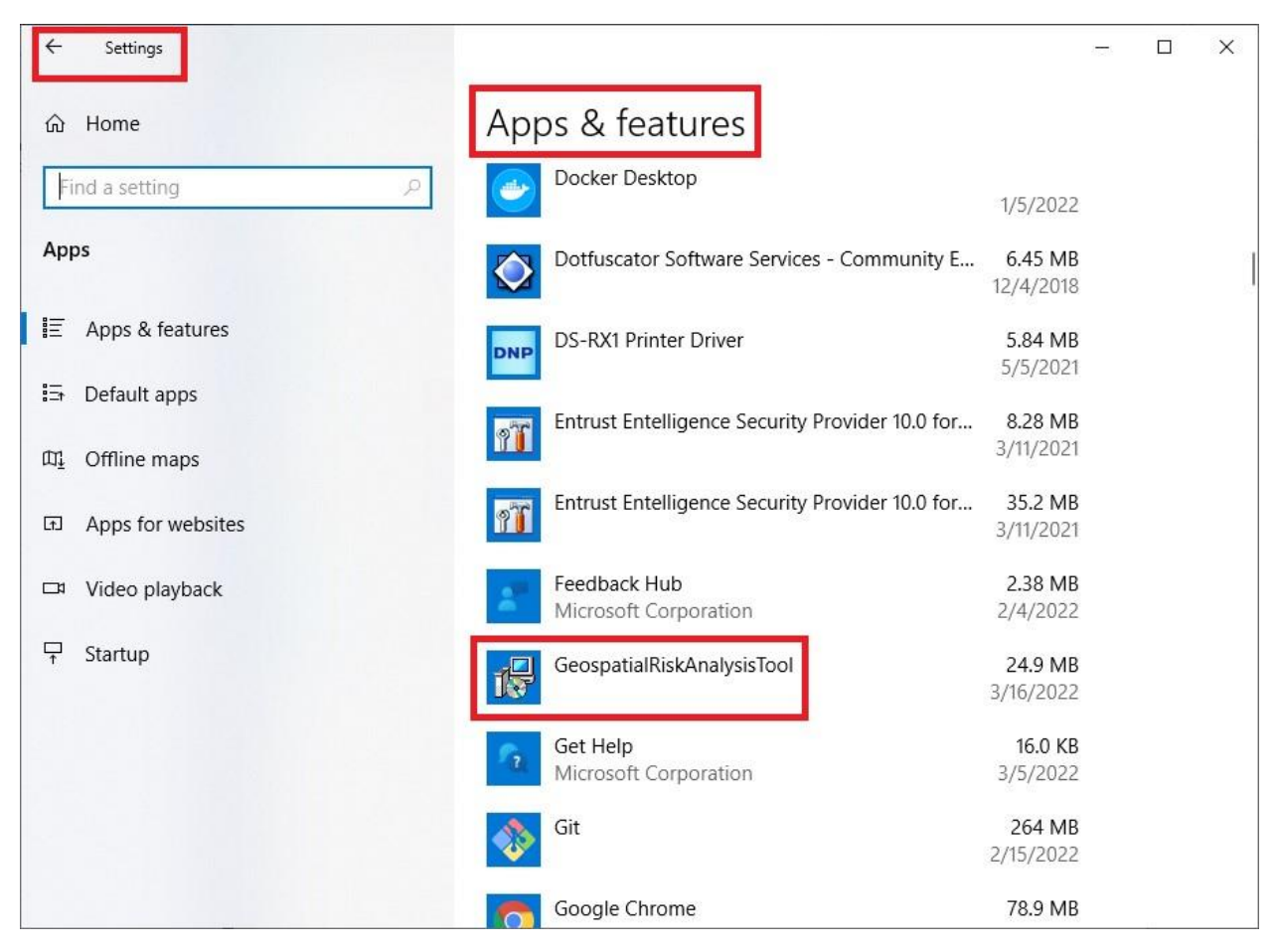

**Figure 21.** The uninstallation of the GRAT tool.

# <span id="page-22-0"></span>**5 Disclaimer**

This computer software was prepared by Battelle Memorial Institute, hereinafter the Contractor, under Contract No. DE-AC05-76RL0 1830 with the Department of Energy (DOE). All rights in the computer software are reserved by DOE on behalf of the United States Government and the Contractor as provided in the Contract. You are authorized to use this computer software for Governmental purposes, but it is not to be released or distributed to the public.

This material was prepared as an account of work sponsored by an agency of the United States Government. Neither the United States Government nor the United States Department of Energy, nor the Contractor, nor any of their employees, nor any jurisdiction or organization that has cooperated in the development of these materials, **makes any warranty, express or implied, or assumes any legal liability or responsibility for the accuracy, completeness, or usefulness or any information, apparatus, product, software, or process disclosed, or represents that its use would not infringe privately owned rights.**

Reference herein to any specific commercial product, process, or service by trade name, trademark, manufacturer, or otherwise does not necessarily constitute or imply its endorsement, recommendation, or favoring by the United States Government or any agency thereof, or Battelle Memorial Institute. The views and opinions of authors expressed herein do not necessarily state or reflect those of the United States Government or any agency thereof.

#### PACIFIC NORTHWEST NATIONAL LABORATORY *operated by*

#### BATTELLE *for*

#### *the*

#### UNITED STATES DEPARTMENT OF ENERGY

*under Contract DEAC05-76RL01830*

and

Oak Ridge NATIONAL LABORATORY *operated by*

UT-Battelle, LLC *for* 

*the*

#### UNITED STATES DEPARTMENT OF ENERGY

*under Contract DE-AC05-00OR22725* 

## <span id="page-23-0"></span>**6 References**

- **DOE.** 2014. Preparation of Nonreactor Nuclear Facility Documented Safety Analysis, DOESTD-3009-2014. DOE:Washington, DC, USA.
- **Draxler R., B. Stunder, G. Rolph, A. Stein, A. Taylor S. Zinn, C. Loughner, and A. Crawford**.**.** 2022. HYSPLIT USER's GUIDE: Version 5. Retrieved on December 24, 2022. [https://www.arl.noaa.gov/documents/reports/hysplit\\_user\\_guide.pdf.](https://www.arl.noaa.gov/documents/reports/hysplit_user_guide.pdf)
- **Hou H., H. Ren, P.D. Royer, and X.-Y. Yu**. 2022. " A Geospatial Risk Analysis Graphical User Interface for Identifying Hazardous Chemical Emission Sources." PeerJ, accepted for publication.
- **Pekney, N. J., C. I. Davidson, L. Zhou, and P. K. Hopke.** 2006. Application of PSCF and CPF to PMF-Modeled Sources of PM2.5 in Pittsburgh, Aerosol Science and Technology, 40(10), 952-961, http://doi:10.1080/02786820500543324.
- **Ren B., P.a Xie, J. Xu, A. Li, X. Tian, Z. Hu, Y. Huang, X. Li, Q. Zhang, H. Ren, H. Ji.** 2019. Use of the PSCF method to analyze the variations of potential sources and transports of NO2, SO2, and HCHO observed by MAX-DOAS in Nanjing, China during 2019. Science of The Total Environment, Volume 782,2021,146865, ISSN 0048-9697. https://doi.org/10.1016/j.scitotenv.2021.146865.

**Stein, A. F., R. R. Draxler, G. D. Rolph, B. J. B. Stunder, M. D. Cohen, and F. Ngan.** 2015**.** 

NOAA's HYSPLIT atmospheric transport and dispersion modeling system, Bulletin of the American Meteorological Society, 96(12), 2059-2077. https://doi:10.1175/bams-d-1400110.1.

**Zhou H., H. Ren, P.D. Royer, H. Hou, and X.-Y. Yu**. 2022. "Big Data Analytics for Long-Term Meteorological Observations at Hanford Site." Atmosphere 13, no. 1:136. PNNL-SA168627[.](https://doi.org/10.3390/atmos13010136) [https://doi.org/10.3390/atmos13010136.](https://doi.org/10.3390/atmos13010136)